# **K210** FreeRTOS SDK Programming Guide

**Translate by Sipeed**

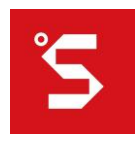

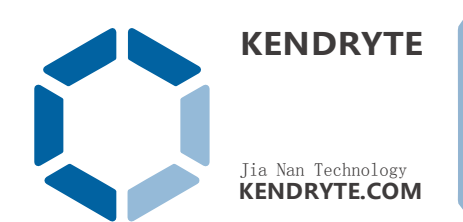

## <span id="page-1-0"></span>About this manual

This document provides users with programming guidelines based on the FreeRTOS SDK development.

#### <span id="page-1-1"></span>Corresponding to the sdk version

Kendryte FreeRTOS SDK v0.4.0 (9c7b0e0d23e46e87a2bfd4dd86d1a1f0d3c899e9)

#### <span id="page-1-2"></span>Release notes

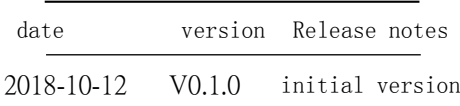

## <span id="page-1-3"></span>Disclaimer

The information in this document, including the referenced url address, is subject to change without notice.The Documentation is provided "as is" without warranty of any kind, including any warranties of merchantability, fitness for a particular purpose, or non-infringement, and any warranties referred to elsewhere by any proposal, specification or sample.This document is not responsible for any infringement of any patent rights arising out of the use of the information in this document.No license, express or implied, by estoppel or otherwise, is hereby granted.All trademark names, trademarks and registered trademarks mentioned are the property of their respective owners and are hereby acknowledged.

#### <span id="page-1-4"></span>Copyright notice

Copyright © 2018 Jia Nan Technology.all rights reserved.

# table of Contents

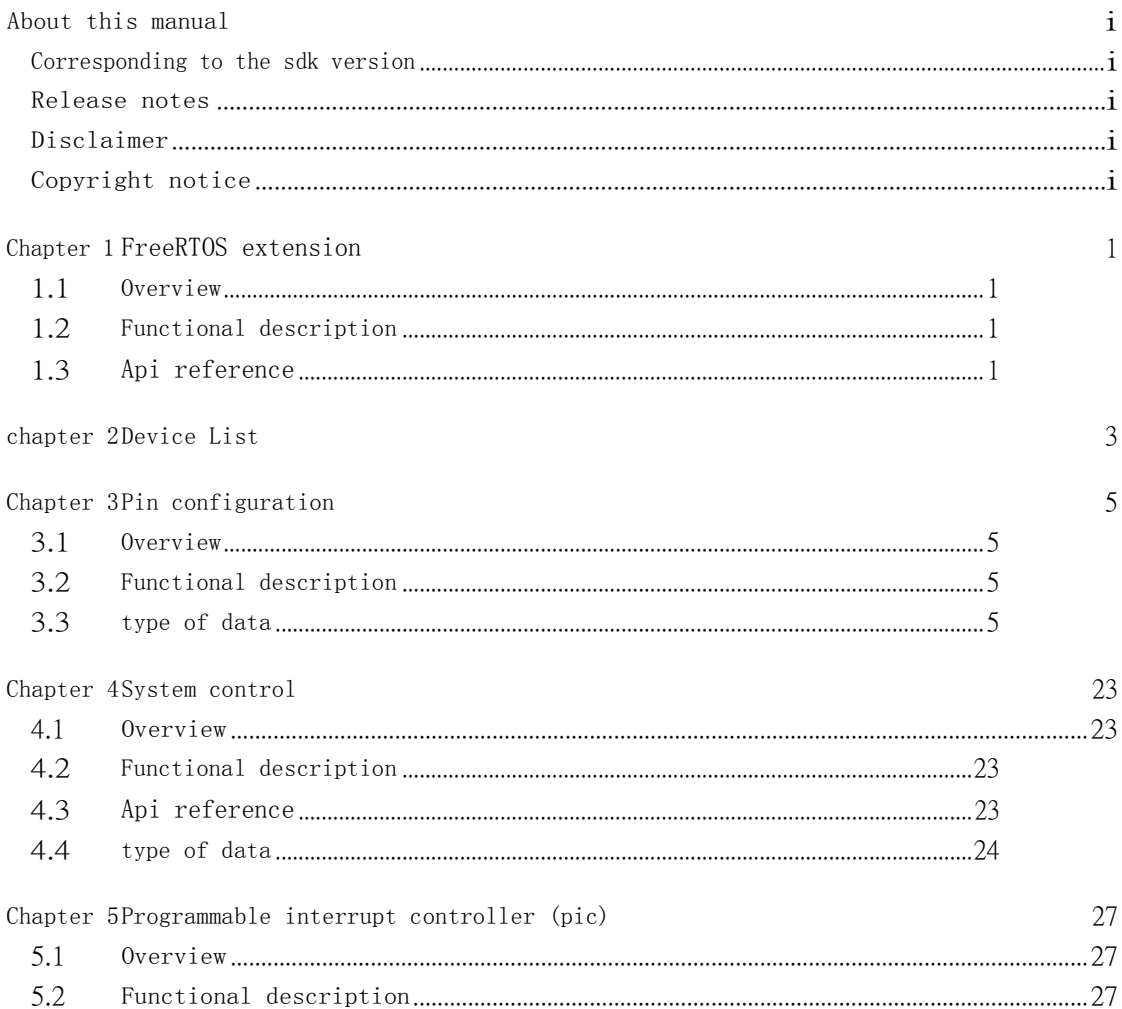

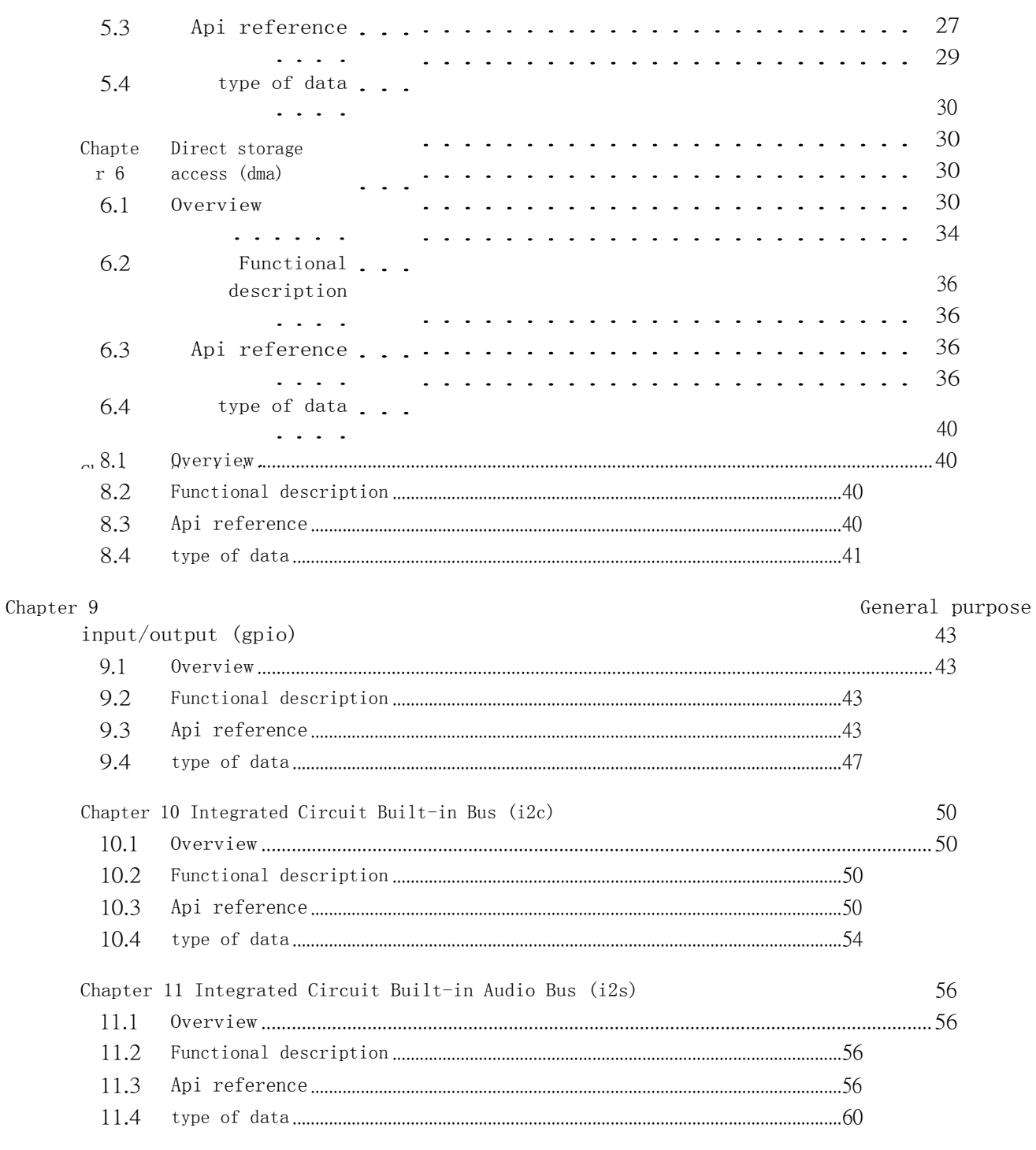

Chapter 12 Serial Peripheral Interface (spi)

<u>iii</u>

63

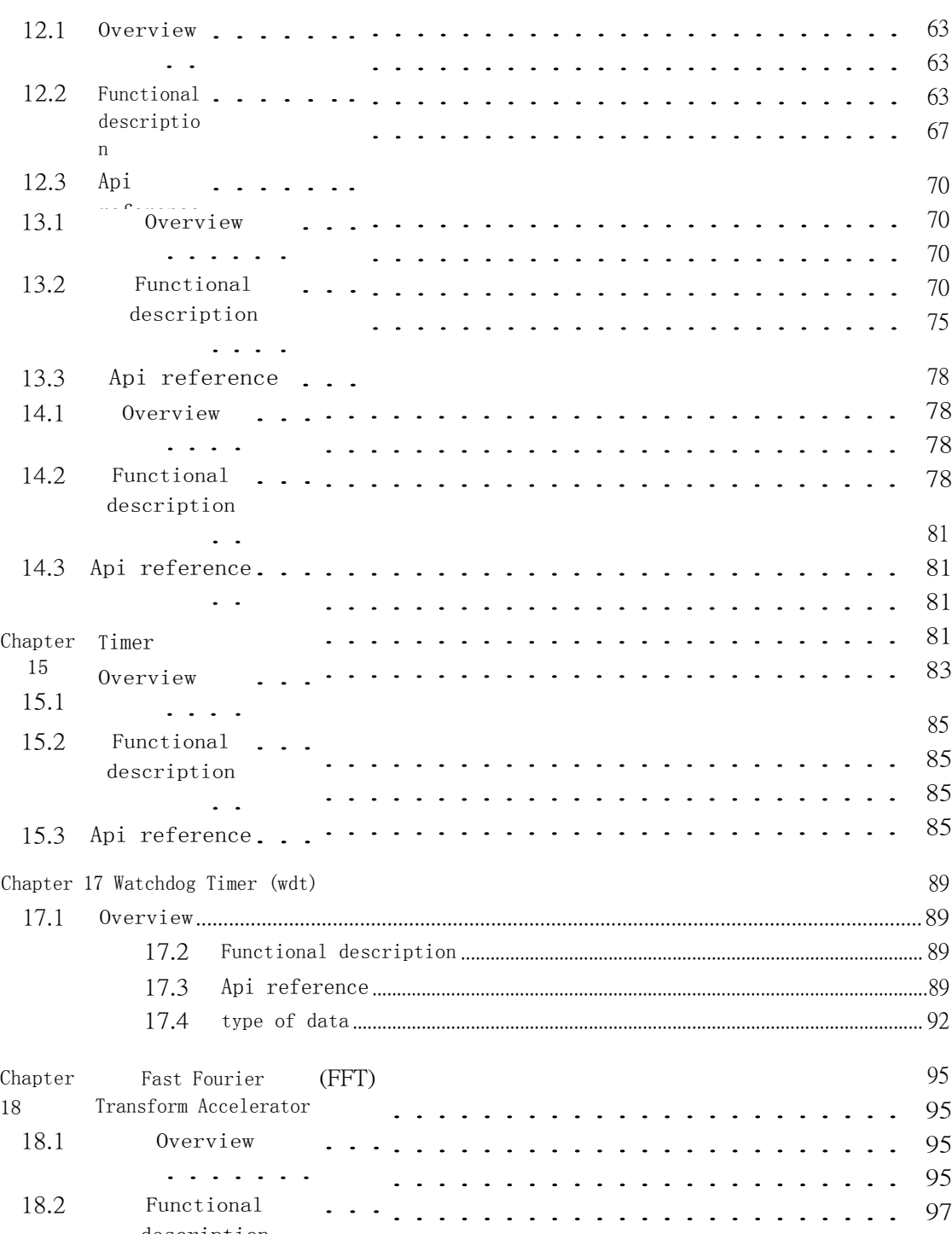

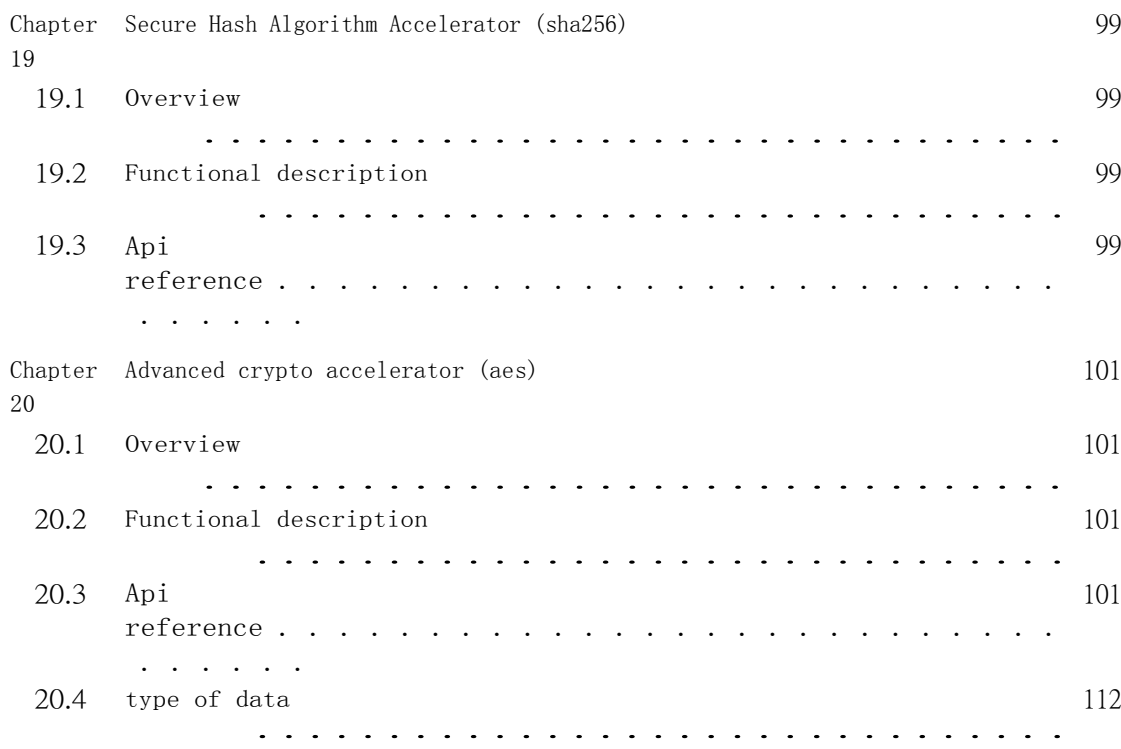

<span id="page-6-0"></span>Chapter 1

## FreeRTOS Expansion

## <span id="page-6-1"></span>1.1 Overview

FreeRTOS is a lightweight real-time operating system.This SDK adds some new features for K210.

## <span id="page-6-2"></span>1.2 Functional description

The FreeRTOS extension has the following features:

- Get the logical processor ID of the current task
- Create a task at a specified logical processor

The K210 contains 2 logical processors with Ids of 0 and 1, respectively.

## <span id="page-6-3"></span>1.3 Api reference

Corresponding header file task.h Provide users with the following interfaces:

- uxTaskGetProcessorId
- xTaskCreateAtProcessor

## 1.3.1 uxTaskGetProcessorId

1.3.1.1 description Get the current logical processor ID.

#### 1.3.1.2 Function prototype

#### UBaseType\_t uxTaskGetProcessorId (**void** );

1.3.1.3 return value Current logical processor Id.

## 1.3.2 xTaskCreateAtProcessor

#### 1.3.2.1 description

Create a task at the specified logical processor.

#### 1.3.2.2 Function prototype

BaseType\_t xTaskCreateAtProcessor(UBaseType\_t uxProcessor, TaskFunction\_t pxTaskCode , **const char** <sup>∗</sup> **const** pcName , **const** configSTACK\_DEPTH\_TYPE usStackDepth , **void** <sup>∗</sup> **const**  pvParameters, UBaseType\_t uxPriority , TaskHandle\_t <sup>∗</sup> **const** pxCreatedTask );

#### 1.3.2.3 Parameters

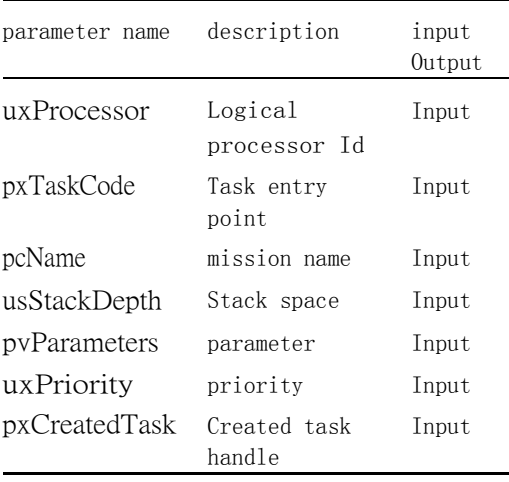

#### 1.3.2.4 Return value

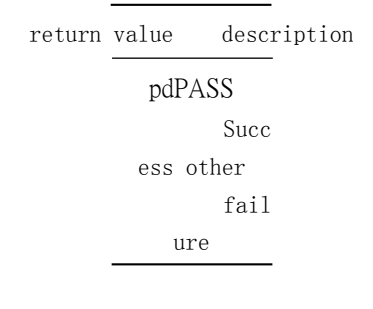

<span id="page-8-0"></span>chapter 2

# bevice List

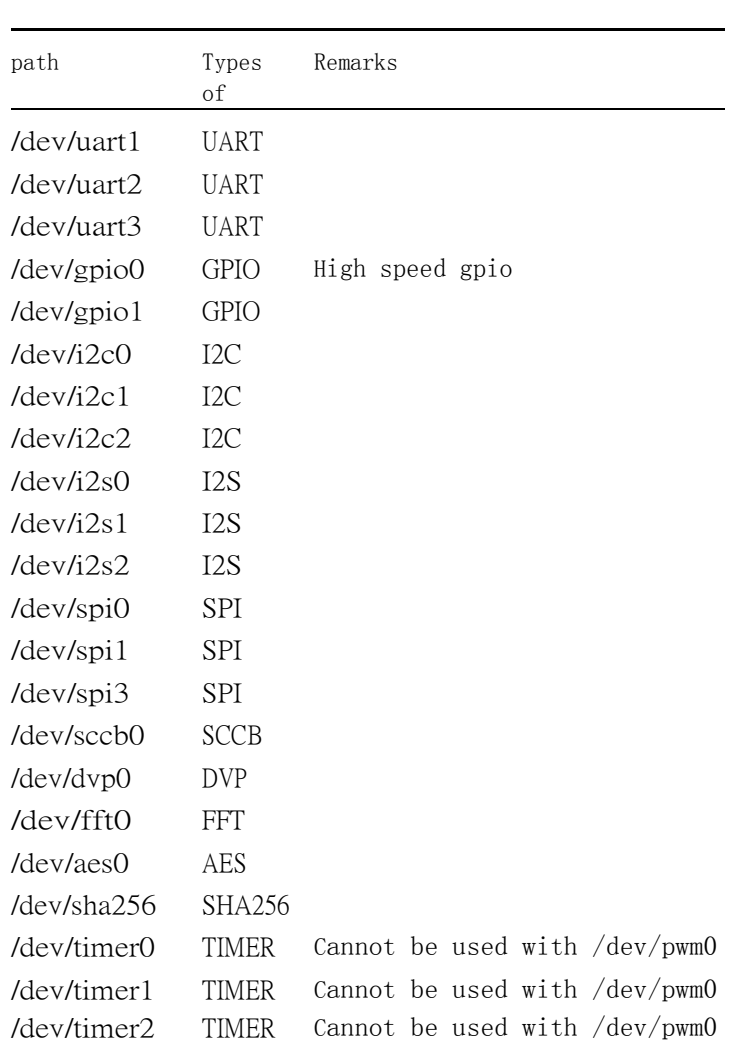

## **第2章 设备列表 1999年 10月11日 11:00 12:00 12:00 12:00 12:00 12:00 12:00 12:00 12:00 12:00 12:00 12:00 12:00 12:00 12:0**

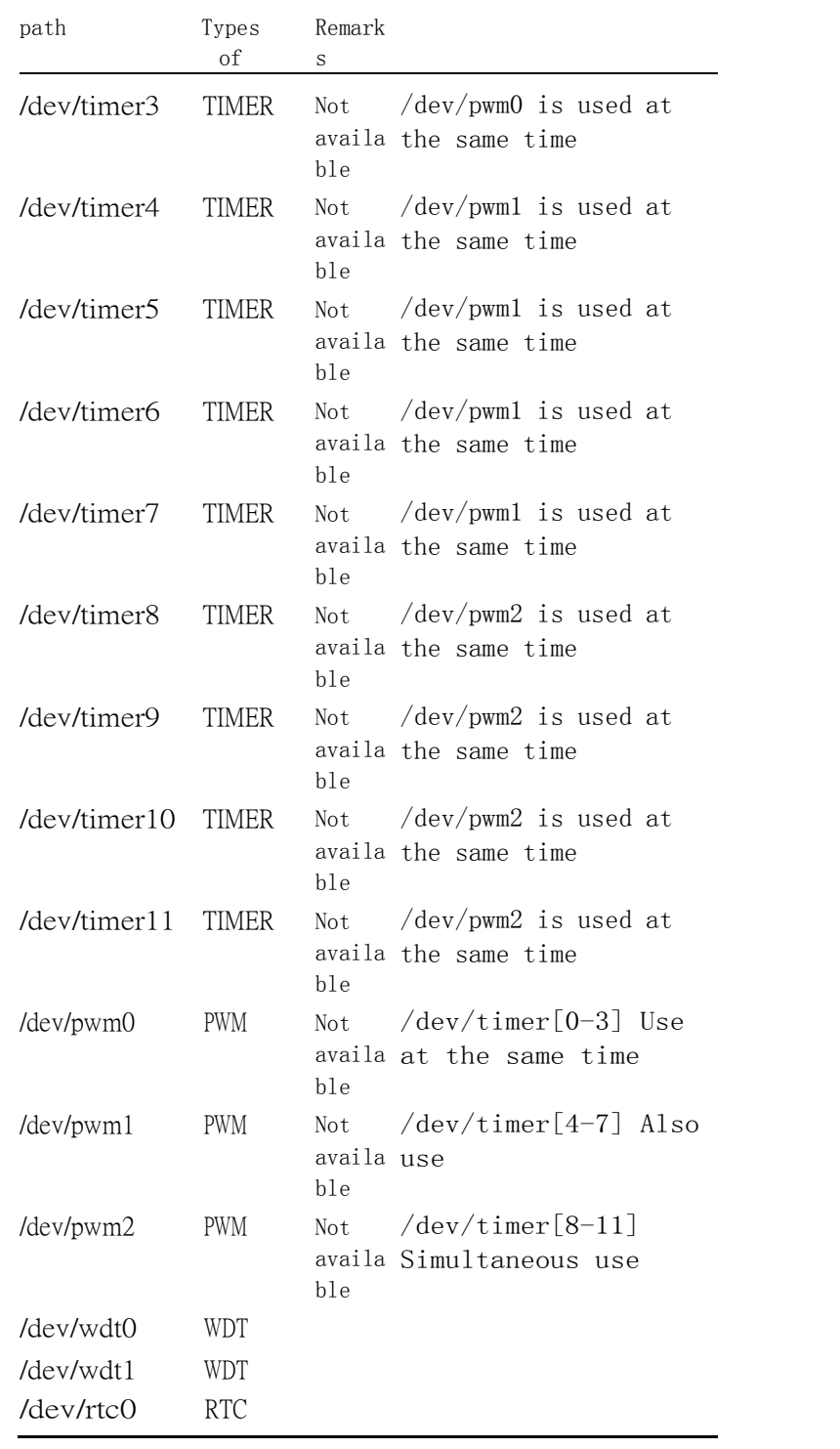

<u> 1980 - Johann Barbara, martin amerikan basar dan basa dan basar dalam basa dalam basa dalam basa dalam basa d</u>

## <span id="page-10-0"></span>Chapter 3

# Pin configuration

## <span id="page-10-1"></span>3.1 Overview

The pin configuration includes fpioa and power domain configuration.

## <span id="page-10-2"></span>3.2 Functional description

- Support for io's programmable function selection
- Configuring the power domain

## <span id="page-10-3"></span>3.3 type of data

Corresponding header file pin\_cfg.h The relevant data types and data structures are defined as follows:

- Fpioa function t: The function number of the pin.
- Fpioa cfg item t: FPIOA pin configuration.
- Fpioa\_cfg\_t: FPIOA configuration.
- Sysctl\_power\_bank\_t: Power domain number.
- Sysctl\_io\_power\_mode\_t: IO output voltage value.
- Power\_bank\_item\_t: A single power domain configuration.
- Power\_bank\_cfg\_t: Power domain configuration.
- Pin\_cfg\_t: Pin configuration.

#### 3.3.1 fpioa\_function\_t

3.3.1.1 description

The function number of the pin.

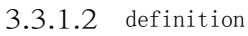

**typedef enum** \_fpioa\_function { FUNC\_JTAG\_TCLK  $= 0$ , /\*!< JTAG Test Clock \*/ FUNC\_JTAG\_TDI  $= 1$ , /\*!< JTAG Test Data In \*/ F U N C \_ JT A G \_ T M S  $= 2$ , /\*!< JTAG Test Mode Select \*/  ${\tt F}$  U N C  $\_$  JT A G  $\_$  T D O  $= 3$ , /\*!< JTAG Test Data Out \*/ F U N C \_ S P I0\_ D 0  $= 4$ , /\*!< SPIO Data 0 \*/ F U N C \_ S P I0\_ D 1  $= 5$ , /\*!< SPIO Data 1 \*/ F U N C \_ S P I0\_ D 2  $= 6$ , /\*!< SPI0 Data 2 \*/ F U N C \_ S P I0\_ D 3  $= 7$ , /\*!< SPIO Data 3 \*/ F U N C \_ S P I0\_ D 4  $= 8$ , /\*!< SPI0 Data 4 \*/ F U N C \_ S P I0\_ D 5  $= 9,$  /\*!< SPI0 Data 5 \*/ F U N C \_ S P I0\_ D 6  $= 10, \frac{4!}{5}$  SPIO Data 6 \*/ F U N C \_ S P I0\_ D 7  $= 11$ , /\*!< SPIO Data 7 \*/ F U N C \_ S P I0\_ S S 0  $= 12,$  /\*!< SPI0 Chip Select 0 \*/ F U N C \_ S P I0\_ S S 1  $= 13$ , /\*!< SPI0 Chip Select 1 \*/  ${\tt F}$  U N C  $\_$  S P IO\_ S S 2  $= 14$ , /\*!< SPI0 Chip Select 2 \*/  $\begin{array}{cc} \text{F} \text{U} \text{N} \text{C} \text{=} \text{S} \text{P} \text{I} \text{O} \text{=} \text{S} \text{S} \text{3} \end{array}$  $= 15$ , /\*!< SPI0 Chip Select 3 \*/  $F UN C_S P IO_A R B$  $= 16$ , /\*!< SPIO Arbitration \*/ F U N C \_ S PI0\_ S C L K  $= 17$ , /\*!< SPIO Serial Clock \*/ FUNC\_UARTHS\_RX  $= 18$ ,  $\sqrt{\frac{1}{5}}$  UART High speed I2S\_RECEIVER \*/ FUNC\_UARTHS\_TX  $= 19$ , /\*!< UART High speed I2S\_RRANSMITTER \*/ F U N C \_ R E S V 6  $= 20$ , /\*! Reserved function \*/ F U N C \_ R E S V 7  $= 20$ ,  $\frac{1}{20}$ ,  $\frac{1}{20}$  and  $\frac{1}{20}$  and  $\frac{1}{20}$  and  $\frac{1}{20}$  and  $\frac{1}{20}$  and  $\frac{1}{20}$  and  $\frac{1}{20}$  and  $\frac{1}{20}$  and  $\frac{1}{20}$  and  $\frac{1}{20}$  and  $\frac{1}{20}$  and  $\frac{1}{20}$  and  $\frac{1}{20}$  and  $\frac{1}{$  $F$  UNC  $C$   $C$  L K  $S$  P I1  $= 22$ , /\*!< Clock SPI1 \*/ FUNC\_CLK\_I2C1  $= 23$ , /\*!< Clock I2C1 \*/ FUNC\_GPIOHSO  $= 23$ ,  $\frac{3}{2}$ ,  $\frac{3}{2}$  (see Fight Speed 0 \*/ FUNC\_GPIOHS1  $= 25$ , /\*!< GPIO High speed 1 \*/ FUNC\_GPIOHS2  $= 26$ , /\*!< GPIO High speed 2 \*/ FUNC\_GPIOHS3  $= 27$ , /\*!< GPIO High speed 3 \*/ FUNC\_GPIOHS4  $= 28$ , /\*!< GPIO High speed 4 \*/ FUNC\_GPIOHS5  $= 29,$  /\*!< GPIO High speed 5 \*/ FUNC\_GPIOHS6  $= 30,$  /\*!< GPIO High speed 6 \*/ FUNC\_GPIOHS7  $=$  31, /\*!< GPIO High speed 7 \*/ FUNC\_GPIOHS8  $=$  32, /\*!< GPIO High speed 8 \*/ FUNC\_GPIOHS9  $= 33$ , /\*!< GPIO High speed 9 \*/ FUNC\_GPIOHS10  $= 34$ , /\*!< GPIO High speed 10 \*/ FUNC\_GPIOHS11  $= 35$ , /\*!< GPIO High speed 11 \*/ FUNC\_GPIOHS12  $= 36$ , /\*!< GPIO High speed 12 \*/ FUNC\_GPIOHS13  $= 37,$  /\*!< GPIO High speed 13 \*/ FUNC\_GPIOHS14  $= 38$ , /\*!< GPIO High speed 14 \*/ FUNC\_GPIOHS15  $= 39,$  /\*!< GPIO High speed 15 \*/ FUNC\_GPIOHS16  $= 40,$  /\*!< GPIO High speed 16 \*/ FUNC\_GPIOHS17  $= 41$ , /\*!< GPIO High speed 17 \*/

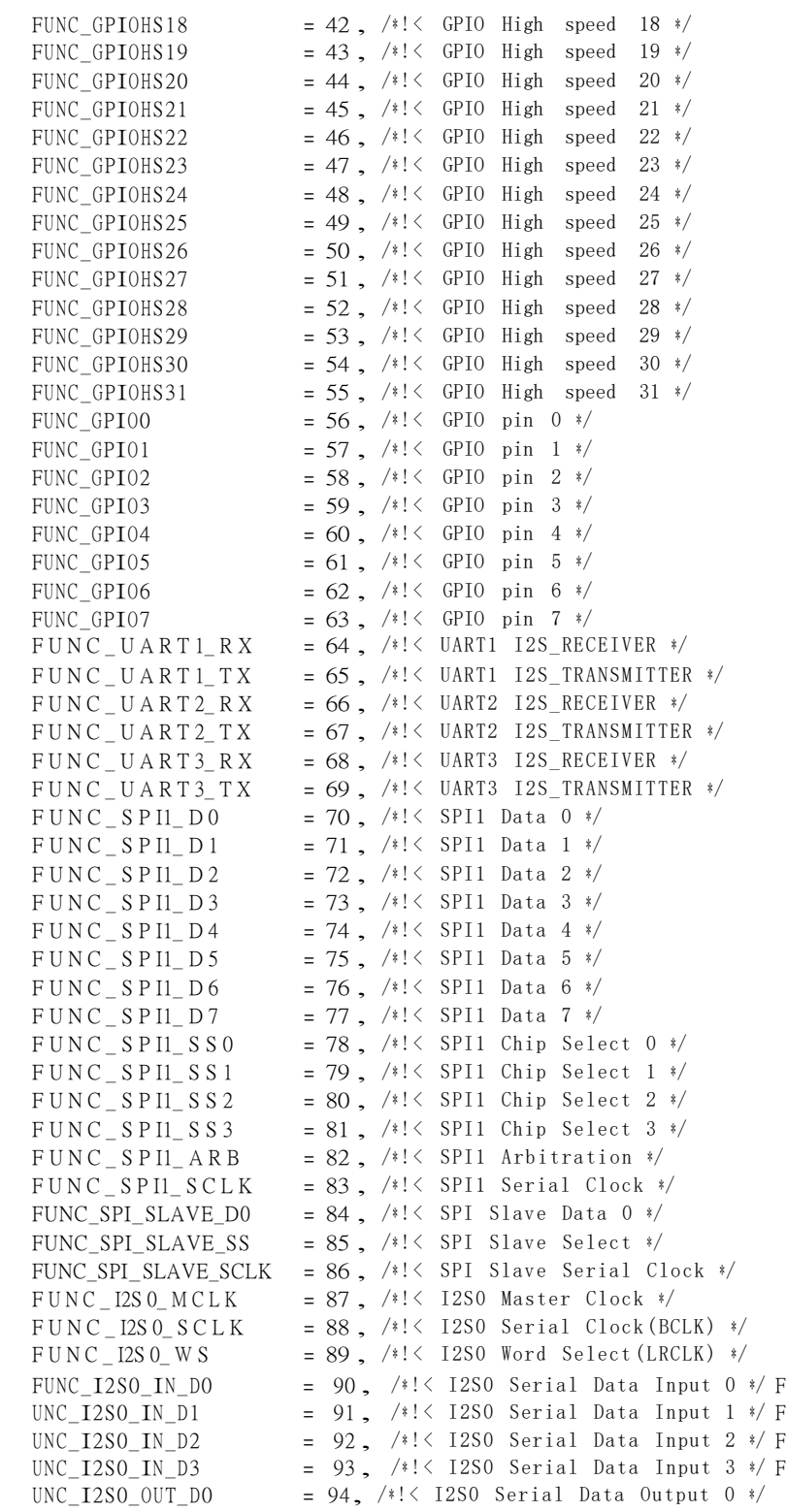

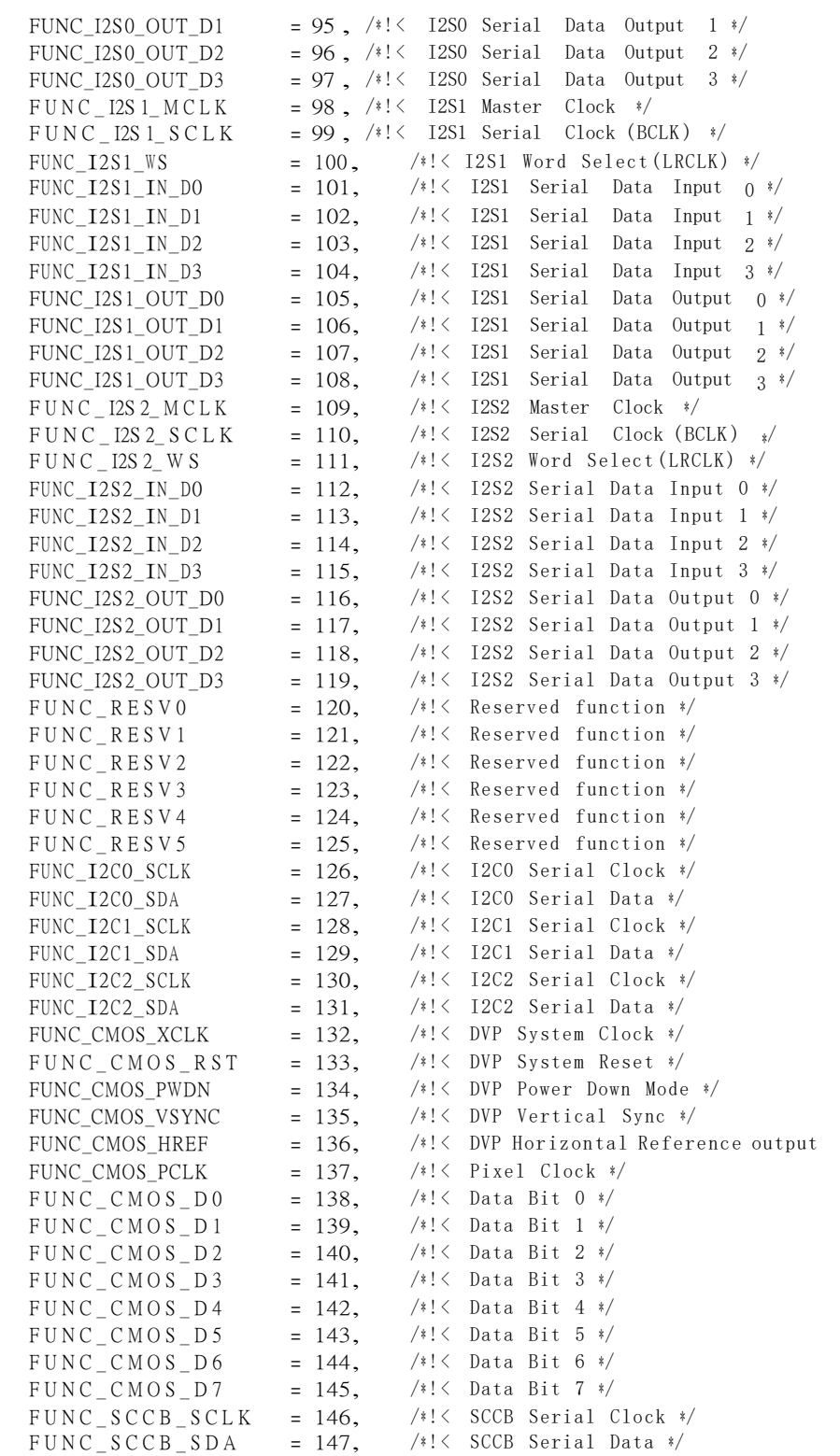

∗ /

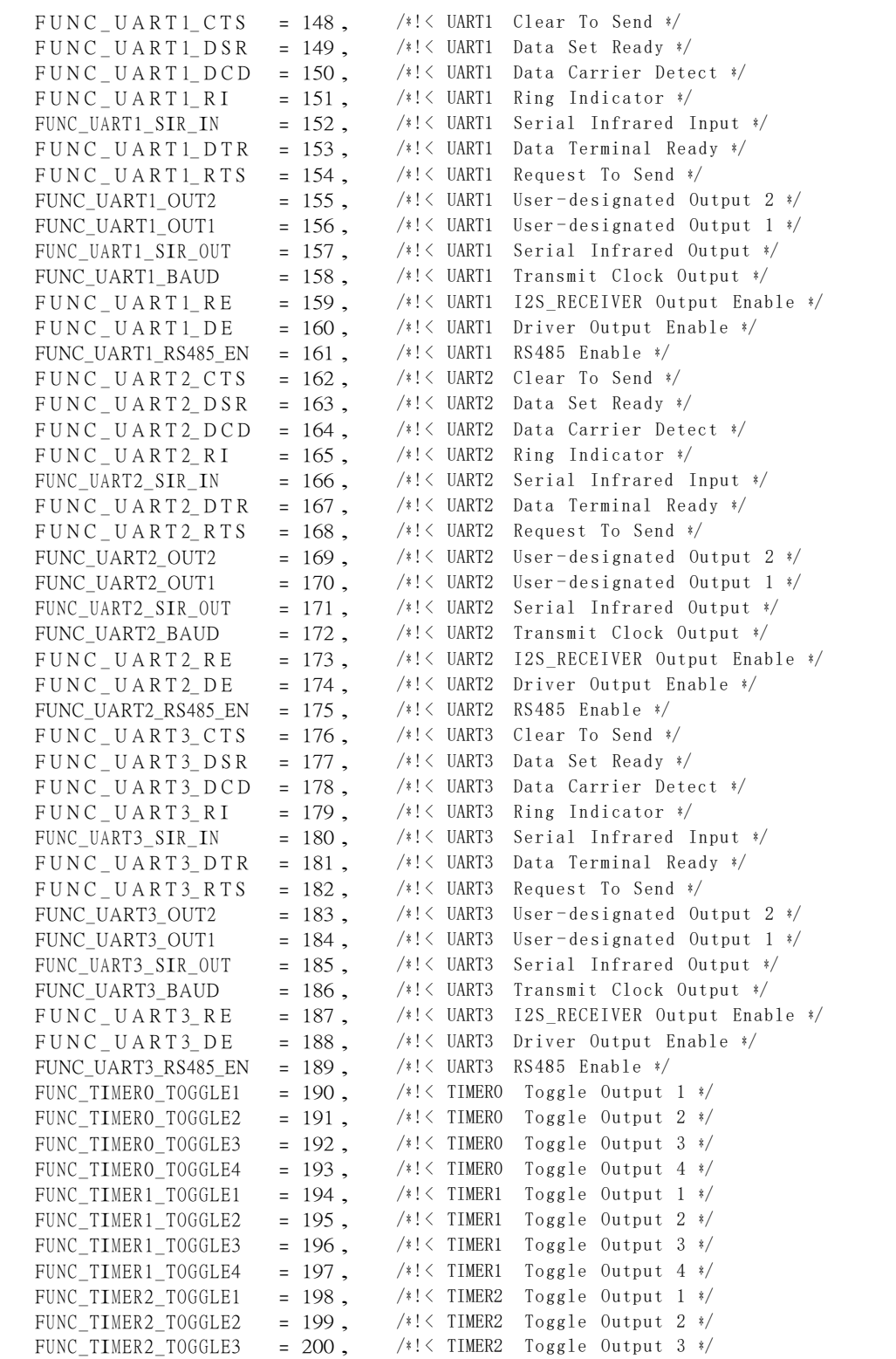

![](_page_15_Picture_2893.jpeg)

![](_page_16_Picture_250.jpeg)

## 3.3.1.3 member

![](_page_16_Picture_251.jpeg)

#### 第 3 章 管脚配置 **12**

![](_page_17_Picture_251.jpeg)

 $\overline{a}$ 

## **第3章 管脚配置** 13<br>**第**8章 管脚配置

![](_page_18_Picture_204.jpeg)

![](_page_19_Picture_211.jpeg)

## **第3章 管脚配置** 15

![](_page_20_Picture_208.jpeg)

![](_page_21_Picture_208.jpeg)

#### 第 3 章 管脚配置 **17**

![](_page_22_Picture_197.jpeg)

 $\overline{\phantom{a}}$ 

## 第 3 章 管脚配置 **18**

![](_page_23_Picture_184.jpeg)

## 3.3.2 fpioa\_cfg\_item\_t

3.3.2.1 description Fpioa pin configuration.

## 3.3.2.2 definition

![](_page_23_Picture_185.jpeg)

#### 3.3.2.3 Members

![](_page_23_Picture_186.jpeg)

## 3.3.3 fpioa\_cfg\_t

3.3.3.1 description Fpioa configuration.

3.3.3.2 definition

**typedef struct** \_fpioa\_ cfg { uint32\_t version ; uint32\_t functions\_count; fpioa\_cfg\_item \_t functions[]; } fpioa\_cfg\_t ;

## 3.3.3.3 member

![](_page_24_Picture_184.jpeg)

## 3.3.4 sysctl\_power\_bank\_t

3.3.4.1 Desc

ribe the power domain number.

#### 3.3.4.2 definition

![](_page_24_Picture_185.jpeg)

3.3.4.3 member

## 第 3 章 管脚配置 **20**

![](_page_25_Picture_219.jpeg)

## 3.3.5 sysctl\_io\_power\_mode\_t

3.3.5.1 description

Io Output voltage value.

3.3.5.2 definition

**typedef enum** \_ sy sctl\_ io \_ p o w er\_m o d e { SYSCTL\_POWER\_V33 , SYSCTL\_POWER\_V18  $\}$  sy sctl\_io \_p o w er\_m o d e\_ t;

#### 3.3.5.3 member

![](_page_25_Picture_220.jpeg)

3.3.6 power\_bank\_item\_t

3.3.6.1 description

Single power domain configuration.

#### 3.3.6.2 definition

{

**typedef struct** \_power\_bank\_item

sy sctl\_ p o <sup>w</sup> er\_ b an k \_ t pow er\_ bank ; sysctl\_io\_power\_mode\_t io\_power\_mode; } power\_bank\_item \_t;

## 3.3.6.3 member

![](_page_26_Picture_199.jpeg)

## 3.3.7 power\_bank\_cfg\_t

3.3.7.1 Desc

ribe the power domain configuratio n.

#### 3.3.7.2 definition

**typedef struct** \_ pow er\_ bank\_cfg { uint32\_t version ; uint32\_t p ow er\_ bank s\_ cou nt ; po <sup>w</sup>  $er_b$  an  $k$ <sub>1</sub> item  $_t$  pow  $er_b$  banks  $[]$ ; } pow er\_ b ank\_ cfg\_ t ;

#### 3.3.7.3 member

![](_page_26_Picture_200.jpeg)

## 3.3.8 pin\_cfg\_t

3.3.8.1 Desc ribe the pin configuratio n.

## 3.3.8.2 definition

{

```
typedef struct _pin_cfg
    uint32_t version ;
    bool set_ sp i0 _ d vp_ data ;
```
#### } pin\_cfg\_t ;

### 3.3.8.3 member

![](_page_27_Picture_103.jpeg)

## 3.3.9 Example

```
/∗ Configure io 6 and io7 functions as gpiohs0 and gpiohs1 ∗/
const fpioa_c cfg_t t g_f fpioa_c cfg ={
    .version = FPIOA_CFG_VERSION ,
    .functions_count = 2 ,
    . functions =
    {
        { .number = 6, .function = FUNC_GPIOHS0 },
        {.number = 7, .function = FUNC_GPIOHS1 }
    }
};
```
<span id="page-28-0"></span>Chapter 4

# System control

## <span id="page-28-1"></span>4.1 Overview

The system control module provides configuration functions for the operating system.

<u> 1980 - Johann Barbara, martxa amerikan personal (</u>

## <span id="page-28-2"></span>4.2 Functional description

The system control module has the following features:

- Set cpu frequency
- Install a custom driver

## <span id="page-28-3"></span>4.3 Api reference

Corresponding header file hal.h Provide users with the following interfaces:

- system\_set\_cpu\_frequency
- system\_install\_custom\_driver

## 4.3.1 system\_set\_cpu\_frequency

4.3.1.1 description Set the cpu frequency.

4.3.1.2 Function prototype

uint32\_t system\_set\_cpu\_frequency (uint32\_t frequency );

#### 4.3.1.3 parameter

parameter name description input Output frequency Frequency to be set (Hz) input

#### 4.3.1.4 return value

The actual frequency (Hz) after setting.

## 4.3.2 system\_install\_custom\_driver

4.3.2.1 description Install a custom driver.

#### 4.3.2.2 Function prototype

**void** system \_install\_custom\_driver(**const char** <sup>∗</sup> name , **const** custom\_driver\_t <sup>∗</sup> driver);

#### 4.3.2.3 parameter

![](_page_29_Picture_166.jpeg)

#### 4.3.2.4 The

return value is none.

#### 4.3.3 Example

![](_page_29_Picture_167.jpeg)

## <span id="page-29-0"></span>4.4 type of data

The relevant data types and data structures are defined as follows:

- Driver\_base\_t: The driver implements the base class.
- Custom driver t: Custom driver implementation.

## 4.4.1 driver\_base\_t

4.4.1.1 Descri be the driver implementation base class.

4.4.1.2 definition

```
typedef struct _ driver_ base
{
    void ∗ userdata ;
    void (*install)(void *userdata);
    int (∗ open )(void ∗ userdata );
    void (*close)(void *userdata);
} driver_ base_t ;
```
4.4.1.3 member

Member name description userdata User data install Called during installation open Called when opened close Called when closed

## 4.4.2 custom\_driver\_t

4.4.2.1 description

Custom drive implementation.

#### 4.4.2.2 definition

```
typedef struct _custom_driver
{
    driver_ base_t base ;
    int (∗ io_control)(uint32_t control_code , const uint8_t ∗ write_buffer, size_t 
        write_len, uint8_t *read_buffer, size_t read_len, void *userdata);
} custom_driver_t;
```
4.4.2.3 member

![](_page_31_Picture_27.jpeg)

#### <span id="page-32-0"></span>Chapter 5

# Programmable interrupt controller (PIC)

## <span id="page-32-1"></span>5.1 Overview

Any external interrupt source can be individually assigned to an external interrupt on each CPU.This provides great flexibility to adapt to different application needs.

## <span id="page-32-2"></span>5.2 Functional description

The pic module has the following features:

- Enable or disable interrupts
- Set interrupt handler
- Configure interrupt priority

## <span id="page-32-3"></span>5.3 Api reference

Corresponding header file hal.h Provide users with the following interfaces:

- pic\_set\_irq\_enable
- pic\_set\_irq\_handler
- pic\_set\_irq\_priority

## 5.3.1 pic\_set\_irq\_enable

5.3.1.1 description Set whether irq is enabled.

#### 5.3.1.2 Function prototype

**void** pic\_set\_irq\_enable (uint32\_t irq , bool enable );

#### 5.3.1.3 parameter

parameter name description input Output irq Irq number Input enable Whether to enable Input

## 5.3.1.4 The return value

is none.

## 5.3.2 pic\_set\_irq\_handler

5.3.2.1 description Set up the irq handler.

#### 5.3.2.2 Function prototype

void pic\_set\_irq\_handler(uint32\_t irq, pic\_irq\_handler\_t handler, void \*userdata);

#### 5.3.2.3 parameter

![](_page_33_Picture_173.jpeg)

5.3.2.4 The

return value is none.

## 5.3.3 pic\_set\_irq\_priority

5.3.3.1 description Set the irq priority.

5.3.3.2 Function prototype

**void** pic\_set\_irq\_priority (uint32\_t irq , uint32\_t priority );

#### 5.3.3.3 Parameters

![](_page_34_Picture_185.jpeg)

5.3.3.4 Return value

no.

## <span id="page-34-0"></span>5.4 type of data

The relevant data types and data structures are defined as follows:

• Pic\_irq\_handler\_t: IRQ handler.

## 5.4.1 pic\_irq\_handler\_t

5.4.1.1 description Irq handler.

5.4.1.2 definition

**typedef void** (<sup>∗</sup> pic\_irq\_handler\_t)(**void** <sup>∗</sup> userdata );

5.4.1.3 parameter

parameter name description input Output

<span id="page-35-0"></span>Chapter 6

## Direct storage access(DMA)

## <span id="page-35-1"></span>6.1 Overview

Direct Memory Access (DMA) is used to provide high-speed data transfer between peripherals and memory and between memory and memory.CPU efficiency can be improved by quickly moving data through DMA without any CPU operation.

## <span id="page-35-2"></span>6.2 Functional description

The dma module has the following features:

- Automatically select an idle dma channel for transmission
- Automatically select software or hardware handshake protocol based on source and destination addresses
- Supports element sizes of 1, 2, 4, and 8 bytes, source and destination sizes do not have to be consistent
- Asynchronous or synchronous transfer function
- Loop transmission function, often used to refresh scenes such as screen or audio recording and playback

## <span id="page-35-3"></span>6.3 Api reference

Corresponding header file hal.h Provide users with the following interfaces:

- dma\_open\_free
- dma\_close
- dma\_set\_request\_source
- dma\_transmit\_async
- dma\_transmit
- dma\_loop\_async

# 6.3.1 dma\_open\_free

6.3.1.1 description Open an available dma device.

#### 6.3.1.2 Function prototype

handle\_t dm a\_ open\_ free ();

6.3.1.3 return value Dma device handle.

# 6.3.2 dma\_close

6.3.2.1 description Turn off the dma device.

6.3.2.2 Function prototype

**void** dma\_close (handle\_t file );

6.3.2.3 parameter

parameter name description input Output

file Dma device handle Input

6.3.2.4 The

return value is none.

#### 6.3.3 dma\_set\_request\_source

6.3.3.1 description Set the dma request source.

6.3.3.2 Function prototype

**void** dma\_set\_request\_source(handle\_t file, uint32\_t request);

#### 6.3.3.3 parameter

parameter name description input Output

file Dma device handle Input request Request source number Input

6.3.3.4 The

return value is none.

#### 6.3.4 dma\_transmit\_async

6.3.4.1 description

Perform dma asynchronous transfer.

6.3.4.2 Function prototype

```
void dm a_transm it_async (handle_t file , const volatile void ∗ src , volatile void ∗ dest, 
    int src_inc , int dest_inc , size_t element_size , size_t count, size_t burst_size , S
    emaphoreHandle_t completion_event);
```
6.3.4.3 parameter

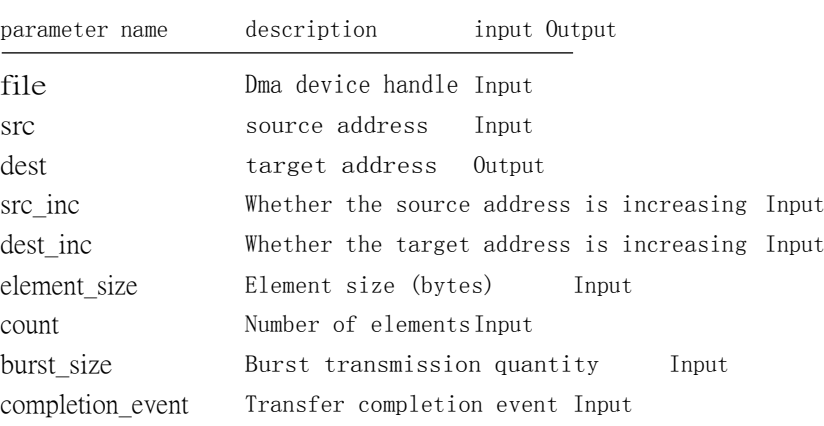

6.3.4.4 The

return value is none.

## 6.3.5 dma\_transmit

6.3.5.1 description Perform dma synchronous transmission.

#### 6.3.5.2 Function prototype

**void** dm a\_transm it(handle\_t file , **const volatile void** <sup>∗</sup> src , **volatile void** <sup>∗</sup> dest, **int** src\_inc , **int** dest\_inc , size\_t element\_size , size\_t count, size\_t burst\_size );

# 6.3.5.3 parameter

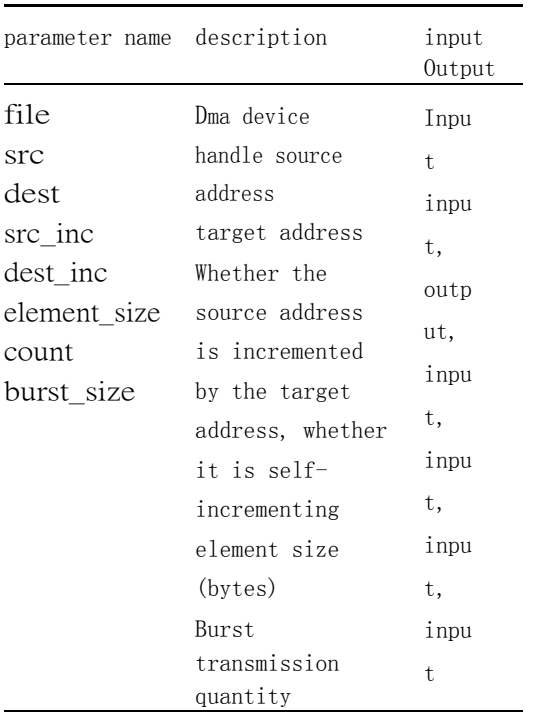

6.3.5.4 return value

no.

#### 6.3.6 dma\_loop\_async

6.3.6.1 description

Perform dma asynchronous loop transfer.

#### 6.3.6.2 Function prototype

**void** dm a\_ loop\_ async ( handle\_t file , **const volatile void** ∗∗ srcs , size\_t src\_num , **volatile void** ∗∗ dests , size\_t dest\_num , **int** src\_inc , **int** dest\_inc , size\_t element\_size , size\_t count , size\_t burst\_size , d m a\_ stag e\_ co m p letio n \_ h an d ler\_ t stage\_ com pletion\_ handler , **void** <sup>∗</sup> stage\_ com pletion\_ handler\_ data , S em aph oreH an dle\_ t completion\_event , **int** <sup>∗</sup> stop\_ signal);

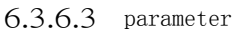

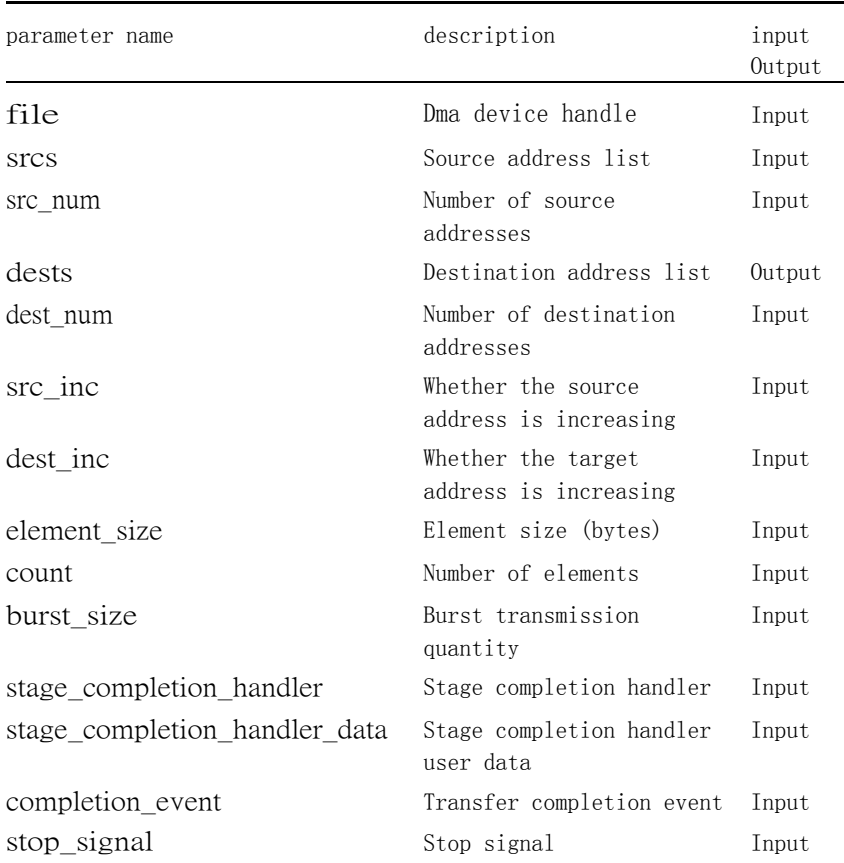

Note: Phase completion refers to the completion of the transfer of a single source to the target count element.

6.3.6.4 The

return value is none.

## 6.3.7 Example

```
int src [256] = { [0 ... 255] = 1 };
int dest[256];
handle_t dma = dm a open_ free ();
dma_transmit(dma, src, dest, true, true, sizeof(int), 256, 4);
assert(det[0] == src[0]);dm a_close ( dma );
```
# 6.4 type of data

The relevant data types and data structures are defined as follows:

• Dma\_stage\_completion\_handler\_t: The DMA stage completes the handler.

# 6.4.1 dma\_stage\_completion\_handler\_t

6.4.1.1 description

The dma stage completes the handler.

6.4.1.2 definition

typedef void (\*dma\_stage\_completion\_handler\_t)(void \*userdata);

6.4.1.3 parameter

parameter name description input Output

userdata User data Input

Chapter 7

# standard IO

# 7.1 Overview

The standard io module is the basic interface for accessing peripherals.

<u> 1989 - Johann Barbara, martxa a</u>

# 7.2 Functional description

The standard io module has the following features:

- Find peripherals based on path
- Unified read and write and control interface

# 7.3 Api reference

Corresponding header file devices.h Provide users with the following interfaces:

- io\_open
- io\_close
- io\_read
- io\_write
- io\_control

#### 7.3.1 io\_open

7.3.1.1 Descri ption Open a device.

7.3.1.2 Function prototype

handle\_t io\_open ( **const char** <sup>∗</sup> name );

7.3.1.3 parameter

parameter name description input Output name Device path Input

7.3.1.4 return value

return value description 0 failure other Device handle

# 7.3.2 io\_close

7.3.2.1 Descri ption Turns off a device.

## 7.3.2.2 Function prototype

**int** io\_close (handle\_t file );

#### 7.3.2.3 parameter

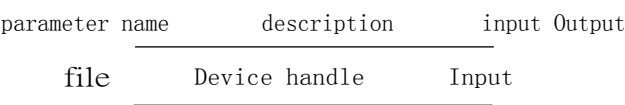

7.3.2.4 return value

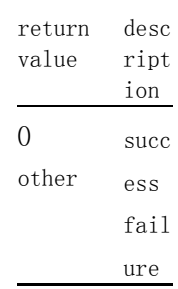

# 7.3.3 io\_read

#### 7.3.3.1 Description

Read from the device.

#### 7.3.3.2 Function prototype

**int** io\_read (handle\_t file , uint8\_t <sup>∗</sup> buffer, size\_t len );

#### 7.3.3.3 parameter

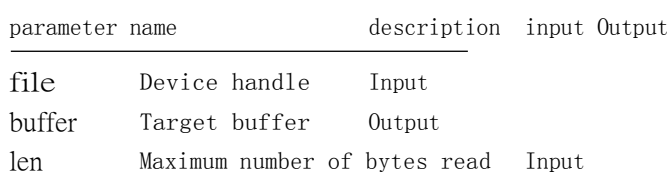

#### 7.3.3.4 return value

The number of bytes actually read.

#### 7.3.4 io\_write

7.3.4.1 Desc ription Write to the device.

7.3.4.2 Function prototype

**int** io\_write (handle\_t file , **const** uint8\_t <sup>∗</sup> buffer, size\_t len );

#### 7.3.4.3 parameter

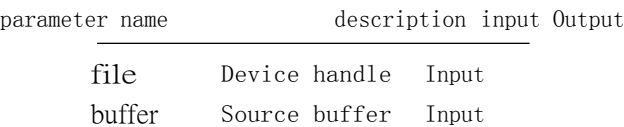

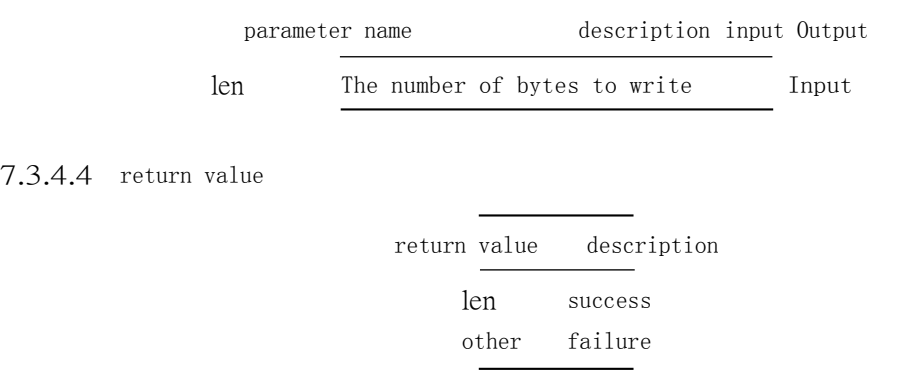

# 7.3.5 io\_control

#### 7.3.5.1 description

Send control information to the device.

#### 7.3.5.2 Function prototype

**int** io\_control(handle\_t file , uint32\_t control\_code , **const** uint8\_t <sup>∗</sup> write\_buffer, size\_t write\_len, uint8\_t \*read\_buffer, size\_t read\_len);

#### 7.3.5.3 Parameters

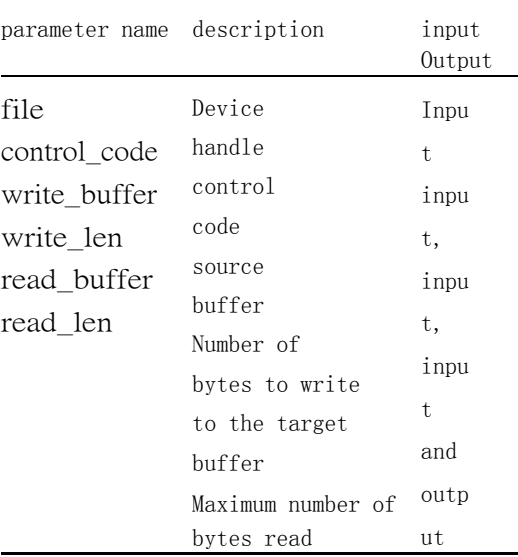

#### 7.3.5.4 Return value

The number of bytes actually read.

#### 7.3.6 Example

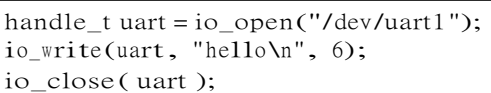

Chapter 8

# Universal asynchronous transceiver (UART)

# 8.1 Overview

Embedded applications typically require a simple method that consumes less system resources to transfer data.Universal Asynchronous Transceiver (uart)

To meet these requirements, it has the flexibility to perform full-duplex data exchange with external devices.

# 8.2 Functional description

The uart module has the following features:

- Configuring uart parameters
- Automatically collect data into the buffer

# 8.3 Api reference

Corresponding header file devices.h Provide users with the following interfaces:

• uart\_config

# 8.3.1 uart\_config

8.3.1.1 description Configure the uart device.

8.3.1.2 Function prototype

**void** uart\_config (handle\_t file , uint32\_t baud\_rate , uint32\_t databits, uart\_stopbits\_t stopbits , uart\_parity\_t parity );

#### 8.3.1.3 parameter

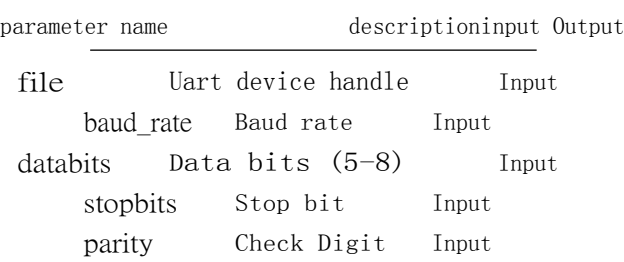

8.3.1.4 The

return value is none.

#### 8.3.2 Example

```
handle_t uart = io_open ("/dev / uart1");
uint8_t b = 1;
/∗ Write 1 byte ∗ /
io_write (uart, &b, 1);
/∗ Read 1 byte ∗ /
while (io<sub>read</sub>(uart, &b, 1) != 1);
```
# 8.4 type of data

The relevant data types and data structures are defined as follows:

- Uart\_stopbits\_t: UART stop bit.
- Uart\_parity\_t: UART check digit.

#### 8.4.1 uart\_stopbits\_t

8.4.1.1 description Uart stop bit.

8.4.1.2 definition

```
typedef enum _ uart_ stopbits
{
    UART_STOP_1 , 
    UART_STOP_1_5 , 
    UART_STOP_2
} uart_stopbits_t ;
```
#### 8.4.1.3 member

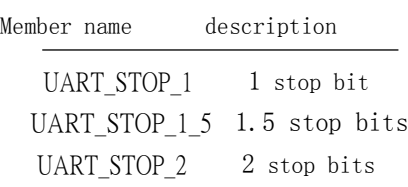

# 8.4.2 uart\_parity\_t

8.4.2.1 description Uart check digit.

#### 8.4.2.2 definition

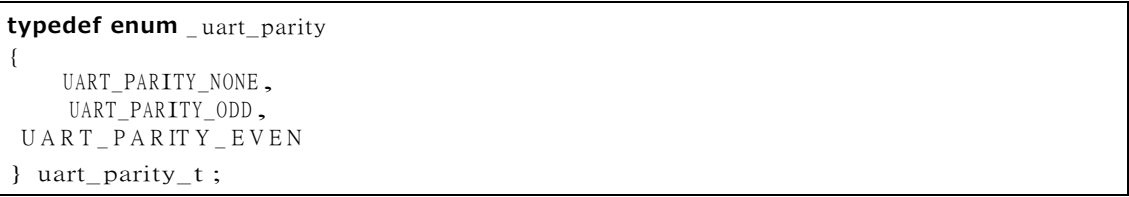

#### 8.4.2.3 Members

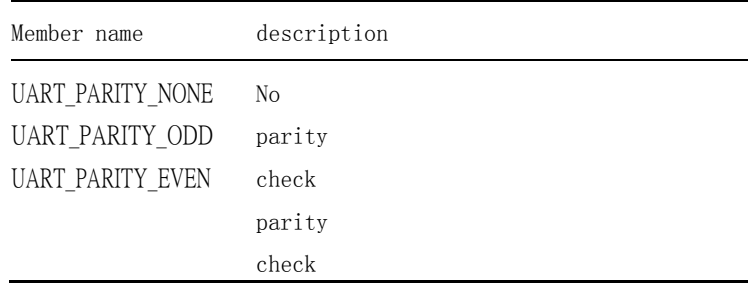

#### Chapter 9

# General purpose input/output (GPIO)

# 9.1 Overview

The chip has 32 high-speed gpio and 8 universal gpio.

# 9.2 Functional description

The gpio module has the following features:

- Configurable up and down drive mode
- Support for rising edge, falling edge and double edge trigger

# 9.3 Api reference

Corresponding header file devices.h Provide users with the following interfaces:

- gpio\_get\_pin\_count
- gpio\_set\_drive\_mode
- gpio\_set\_pin\_edge
- gpio\_set\_on\_\changed
- gpio\_get\_pin\_value
- gpio\_set\_pin\_value

## 9.3.1 gpio\_get\_pin\_count

9.3.1.1 description Get the number of gpio pins.

#### 9.3.1.2 Function prototype

uint32\_t g p io\_ g et\_ p in\_ co un t ( handle\_t file );

#### 9.3.1.3 parameter

parameter name description input Output file Gpio controller handle Input

9.3.1.4 The number of return value pins.

# 9.3.2 gpio\_set\_drive\_mode

9.3.2.1 description Set the gpio pin drive mode.

#### 9.3.2.2 Function prototype

**void** gpio\_set\_drive\_mode (handle\_t file , uint32\_t pin , gpio\_drive\_mode\_t mode);

#### 9.3.2.3 Parameters

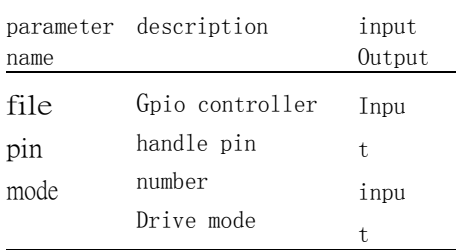

## 9.3.2.4 Return value

no.

# 9.3.3 gpio\_set\_pin\_edge

#### 9.3.3.1 description

Set the gpio pin edge trigger mode. Note: /dev/gpio1 is not supported at this time.

#### 9.3.3.2 Function prototype

#### **void** gpio\_set\_pin\_edge(handle\_t file, uint32\_t pin, gpio\_pin\_edge\_t edge);

#### 9.3.3.3 parameter

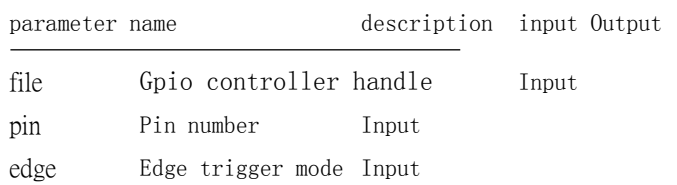

#### 9.3.3.4 The

return

value is

none.

#### 9.3.4 gpio\_set\_on\_changed

9.3.4.1 description

Set the gpio pin edge trigger handler. Note: /dev/gpio1 is not supported at this time.

#### 9.3.4.2 Function prototype

**void** gpio\_set\_on\_changed(handle\_t file, uint32\_t pin, gpio\_on\_changed\_t callback, **void** ∗userdata);

#### 9.3.4.3 Parameters

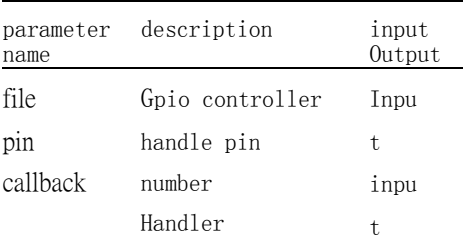

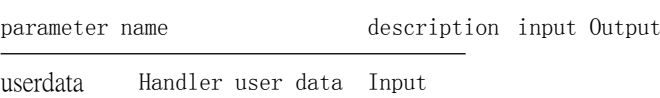

9.3.4.4 Return

value None.

# 9.3.5 gpio\_get\_pin\_value

#### 9.3.5.1 description

Get the value of the gpio pin.

#### 9.3.5.2 Function prototype

gpio\_pin\_value\_t gpio\_get\_pin\_value(handle\_t file, uint32\_t pin);

#### 9.3.5.3 Parameters

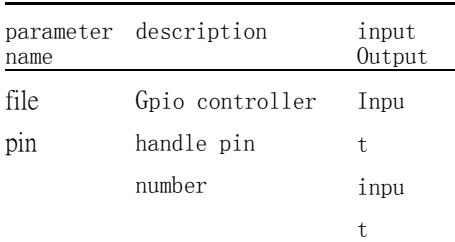

9.3.5.4 Return value

The value of the gpio pin.

# 9.3.6 gpio\_set\_pin\_value

9.3.6.1 description

Set the value of the gpio pin.

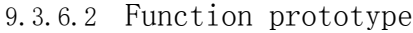

**void** gpio\_set\_pin\_value(handle\_t file, uint32\_t pin, gpio\_pin\_value\_t value);

9.3.6.3 parameter

parameter name description input Output

file Gpio controller handle Input

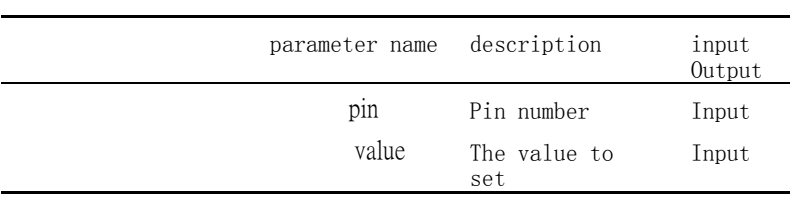

9.3.6.4 Return value

no.

#### 9.3.7 Example

handle\_t gpio = io\_open("/dev/gpio0"); gpio\_set\_drive\_mode(gpio, 0, GPIO\_DM\_OUTPUT);  $\frac{1}{2}$ gpio\_set\_pin\_value(gpio, 0, GPIO\_PV\_LOW);

## 9.4 type of data

The relevant data types and data structures are defined as follows:

- Gpio\_drive\_mode\_t: GPIO drive mode.
- Gpio\_pin\_edge\_t: GPIO edge trigger mode.
- Gpio\_pin\_value\_t: GPIO value.
- Gpio\_on\_changed\_t: GPIO edge trigger handler.

# 9.4.1 gpio\_drive\_mode\_t

9.4.1.1 description

Gpio drive mode.

#### 9.4.1.2 definition

**typedef enum** \_gpio\_drive\_mode { GPIO\_ DM\_ INPUT , GPIO\_DM\_INP UT\_PULL\_DOWN, GPIO\_D M\_INPUT\_PULL\_UP, GPIO

9.4.1.3 member

\_DM\_OUTPUT

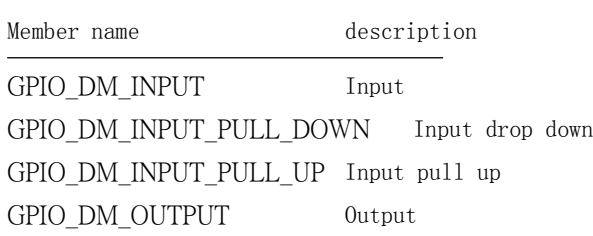

# 9.4.2 gpio\_pin\_edge\_t

# 9.4.2.1 description

Gpio edge trigger mode.

9.4.2.2 definition

| typedef enum _gpio_pin_edge |  |  |  |
|-----------------------------|--|--|--|
| GPIO                        |  |  |  |
| PE_NONE,                    |  |  |  |
| GPIO PE                     |  |  |  |
| FALLING,                    |  |  |  |

9.4.2.3 member

General Control of the Control of the Control of the Control of the Control of the Control of the Control of the Co

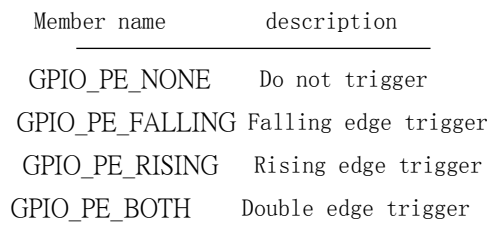

# 9.4.3 gpio\_pin\_value\_t

9.4.3.1 description

Gpio value.

9.4.3.2 definition

| typedef enum _gpio_pin_value |  |  |
|------------------------------|--|--|
|                              |  |  |
| GPIO_PV_L                    |  |  |
| OW, GPIO P                   |  |  |
| л нісн                       |  |  |

9.4.3.3 member

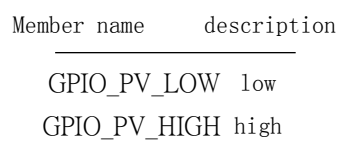

# 9.4.4 gpio\_on\_changed\_t

#### 9.4.4.1 description

The gpio edge trigger handler.

#### 9.4.4.2 definition

**typedef void** (∗gpio\_on\_changed\_t)(uint32\_t pin, **void** <sup>∗</sup>userdata);

9.4.4.3 Parameters

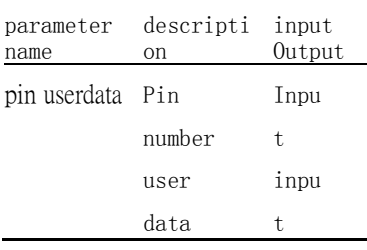

Chapter 10

# Integrated circuit built-in bus (i2c)

# 10.1 Overview

The i2c bus is used to communicate with multiple external devices.Multiple external devices can share an i2c bus.

# 10.2 Functional description

The i2c module has the following features:

- Independent i2c device package peripheral related parameters
- Automatic processing of multi-device bus contention
- Support slave mode

# 10.3 Api reference

Corresponding header file devices.h

Provide users with the following interfaces:

- i2c\_get\_device
- i2c\_dev\_set\_clock\_rate
- i2c\_dev\_transfer\_sequential
- i2c\_config\_as\_slave
- i2c\_slave\_set\_clock\_rate

#### 10.3.1 i2c\_get\_device

10.3.1.1 description Register and open an i2c device.

#### 10.3.1.2 Function prototype

handle\_t i2c\_get\_device(handle\_t file, **const char** ∗name, uint32\_t slave\_address, uint32\_t ad dress\_width);

#### 10.3.1.3 parameter

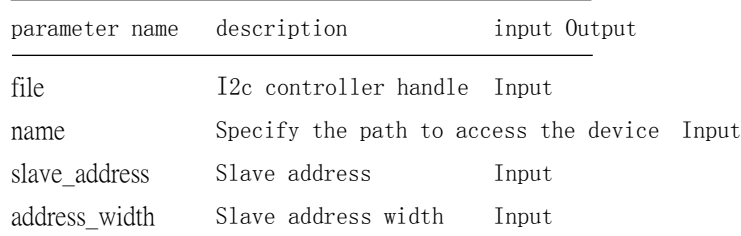

# 10.3.1.4 return value

I2c device handle.

## 10.3.2 i2c\_dev\_set\_clock\_rate

#### 10.3.2.1 description

Configure the clock rate of the i2c device.

#### 10.3.2.2 Function prototype

**double** i2c\_dev\_set\_clock\_rate(handle\_t file, **double** clock\_rate);

10.3.2.3 Parameters

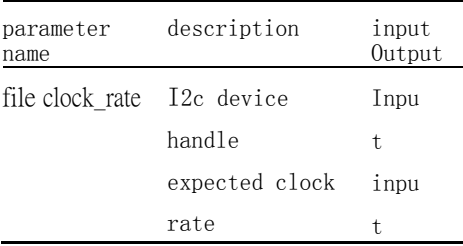

#### 10.3.2.4 Return value

The actual rate after setting.

#### 10.3.3 i2c\_dev\_transfer\_sequential

10.3.3.1 description Read and write to the i2c device first.

#### 10.3.3.2 Function prototype

**int** i2c\_dev\_transfer\_sequential(handle\_t file, **const** uint8\_t <sup>∗</sup>write\_buffer , size\_t write\_len, uint8\_ t \*read buffer, size\_t read\_len);

#### 10.3.3.3 parameter

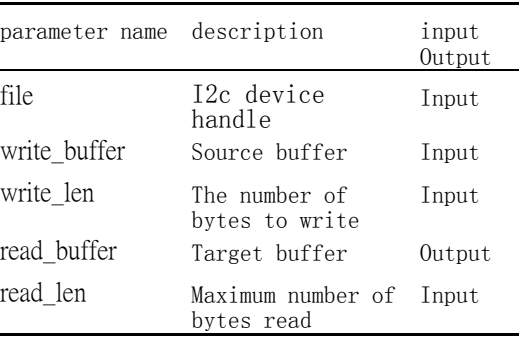

10.3.3.4 return value

The number of bytes actually read.

#### 10.3.4 i2c\_config\_as\_slave

10.3.4.1 description

Configure the i2c controller to be in slave mode.

#### 10.3.4.2 Function prototype

**void** i2c\_config\_as\_slave(handle\_t file, uint32\_t slave\_address, uint32\_t address\_width, i2c\_slave\_ handler t \*handler);

10.3.4.3 parameter

parameter name description input Output

#### Chapter 10 Integrated Circuit Built-in Bus

 $\overline{\phantom{a}}$ 

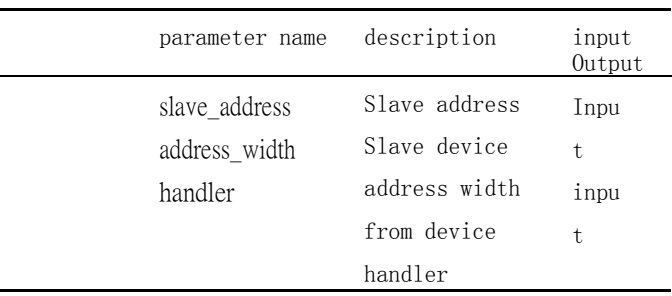

10.3.4.4 return value

no.

#### 10.3.5 spi\_dev\_set\_clock\_rate

10.3.5.1 description

Configure the clock rate for the i2c slave mode.

#### 10.3.5.2 Function prototype

**double** i2c\_slave\_set\_clock\_rate(handle\_t file, **double** clock\_rate);

10.3.5.3 Parameters

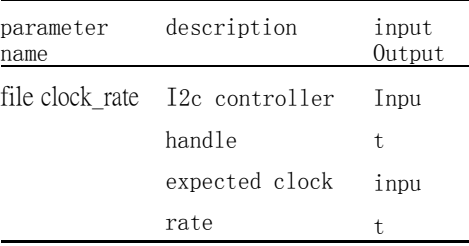

10.3.5.4 Return value

The actual rate after setting.

#### 10.3.6 Example

handle\_t  $i2c = io\_open("/dev/i2c0")$ ; /∗ i2c Peripheral address is 0x32, 7-bit address, rate 200K ∗/ handle\_t dev $0 = i2c$ \_get\_device( $i2c$ , "/dev/ $i2c0$ /dev $0$ ",  $0x32$ , 7);  $i2c$ \_dev\_se t\_clock\_rate(dev0, 200000); uint $8$ <sub> $-$ </sub> t reg = 0; uint8\_t data\_buf[2] = {  $0x00,0x01$  }; data\_  $buf[0] = reg;$ /∗ Write 0x01 to the 0 register ∗/ io\_write(dev0, data\_buf, 2); /∗ Read 1 byte of data from the 0 register ∗/

# 10.4 type of data

The relevant data types and data structures are defined as follows:

- I2c event t: I2C event.
- I2c\_slave\_handler\_t: I2C slave handler.

# 10.4.1 i2c\_event\_t

10.4.1.1 description

I2c event.

10.4.1.2 definition

| typedef enum _i2c_event |  |  |
|-------------------------|--|--|
| $_{\rm I2C\_EV\_}$      |  |  |
| START, I2C              |  |  |
| EV RESTART,             |  |  |
| $100EVI$ CTOD           |  |  |

10.4.1.3 member

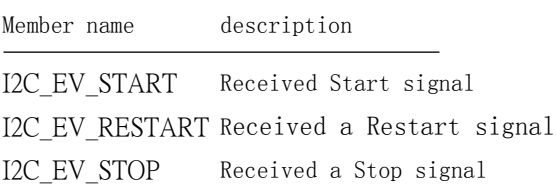

# 10.4.2 i2c\_slave\_handler\_t

10.4.2.1 description

I2c slave device handler.

10.4.2.2 definition

**typedef struct** \_i2c\_slave\_handler { **void** (∗on\_receive)(uint32\_t data); uint32\_t (<sup>∗</sup> on\_transmit)(); **void** (∗on\_event)(i2c\_event\_t event); } i2c\_slave\_handler\_t;

# 10.4.2.3 member

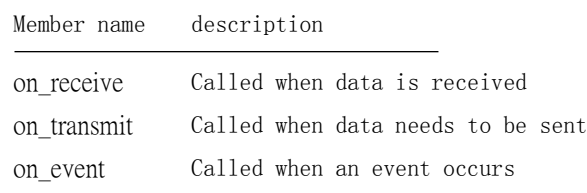

Chapter 11

# Integrate<u>d circuit built-in audio bu</u>s (i2s)

# 11.1 Overview

The i2s standard bus defines three types of signals: the clock signal bck, the channel selection signal ws, and the serial data signal sd.a basic The i2s data bus has one master and one slave.The roles of the master and slave remain unchanged during the communication process.The i2s module includes separate transmit and receive channels for excellent communication performance.

# 11.2 Functional description

The i2s module has the following features:

- Automatically configure the device according to the audio format (supports 16, 24, 32 bit depth,  $44100$  sample rate,  $1 - 4$  channels)
- Configurable for playback or recording mode
- Automatically manage audio buffers

# 11.3 Api reference

Corresponding header file devices.h

#### Provide users with the following interfaces:

- i2s\_config\_as\_render
- i2s\_config\_as\_capture
- i2s\_get\_buffer
- i2s\_release\_buffer
- i2s\_start
- i2s\_stop

# 11.3.1 i2s\_config\_as\_render

#### 11.3.1.1 description

Configure the i2s controller to output mode.

#### 11.3.1.2 Function prototype

**void** i2s\_config\_as\_render(handle\_t file, **const** audio\_format\_t <sup>∗</sup>format , size\_t delay\_ms , i2s\_align \_mode\_t align\_mode, size\_t channels\_mask);

#### 11.3.1.3 parameter

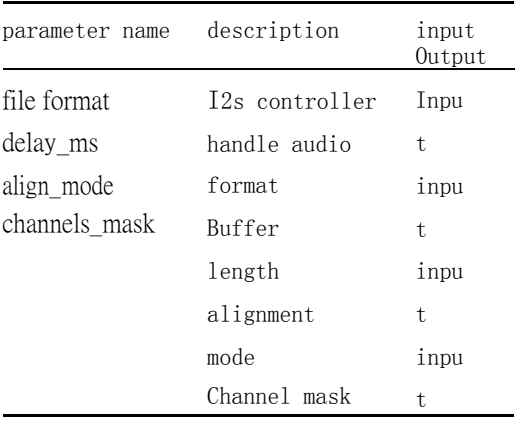

#### 11.3.1.4 return value

no.

# 11.3.2 i2s\_config\_as\_capture

#### 11.3.2.1 description

Configure the i2s controller to capture mode.

#### 11.3.2.2 Function prototype

**void** i2s\_config\_as\_capture(handle\_t file, **const** audio\_format\_t <sup>∗</sup>format, size\_t delay\_ms , i2s\_align\_mode\_t align\_mode, size\_t channels\_mask);

#### 11.3.2.3 Parameters

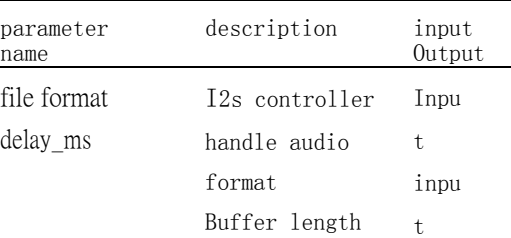

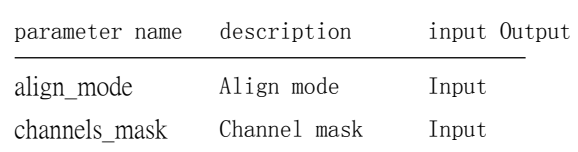

#### 11.3.2.4 Return

value is none.

# 11.3.3 i2s\_get\_buffer

#### 11.3.3.1 description

Get the audio buffer.

#### 11.3.3.2 Function prototype

**void** i2s\_get\_buffer(handle\_t file, uint8\_t ∗∗buffer, size\_t <sup>∗</sup>frames);

#### 11.3.3.3 parameter

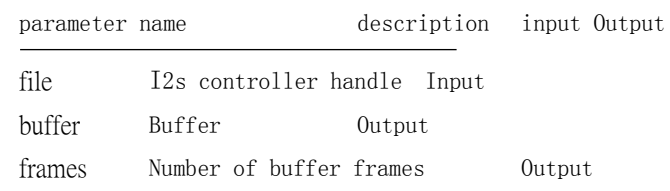

11.3.3.4 The

return

value is

none.

# 11.3.4 i2s\_release\_buffer

11.3.4.1 description Release the audio buffer.

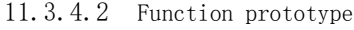

## **void** i2s\_release\_buffer(handle\_t file, size\_t frames);

11.3.4.3 parameter

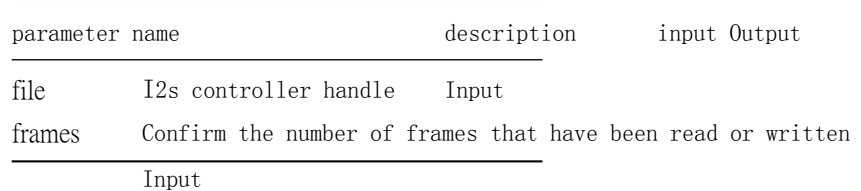

# 11.3.4.4 The

return

value is

none.

11.3.5 i2s\_start

11.3.5.1 description Start playing or recording.

11.3.5.2 Function prototype

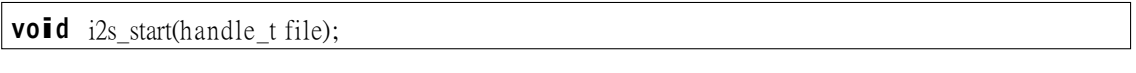

11.3.5.3 parameter

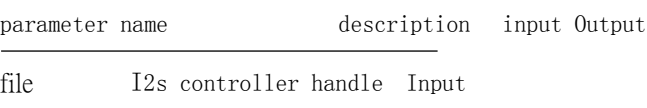

11.3.5.4 The

return

value is

none.

11.3.6 i2s\_stop

11.3.6.1 description Stop playing or recording.

11.3.6.2 Function prototype

**void** i2s\_stop(handle\_t file);

11.3.6.3 parameter

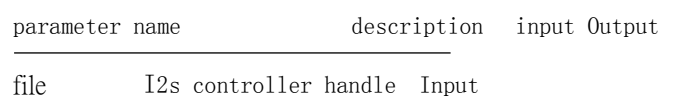

11.3.6.4 The return value is none.

#### 11.3.7 Example

```
/∗ Loop the pcm audio∗/
handle_t i2s = io_open("/dev/i2s0");
audio_format_t audio_fmt = { .type = AUDIO_FMT_PCM, .bits_per_sample = 16, .sample_rate
       = 44100, {\rm channels} = 2 };
i2s_config_as_render(i2s, &audio_fmt, 100, I2S_AM_RIGHT, 0b11); i2s_s
tart(i2s);
while (1){
    uint8_t ∗buffer; 
    size_t frames;
    i2s_get_buffer(i2s, &buffer, &frames); 
    memcpy ( buffer, pcm, 4 * frames); i2s
     _release_buffer(i2s, frames);
    perm += frames ;
     if ( pcm ) \frac{1}{2}
```
#### type of data 11.4

The relevant data types and data structures are defined as follows:

- Audio\_format\_type\_t: The audio format type.
- Audio\_format\_t: Audio format.
- I2s align mode t: I2S alignment mode.

## 11.4.1 audio\_format\_type\_t

```
11.4.1.1 Desc
```
ribe the

audio

format

type.

11.4.1.2 definition

**typedef enum** \_audio\_format\_type { AUDIO\_FMT\_ PCM

#### 11.4.1.3 member

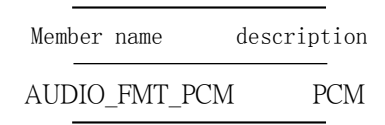

# 11.4.2 audio\_format\_t

11.4.2.1 Desc ribe the audio format.

#### 11.4.2.2 definition

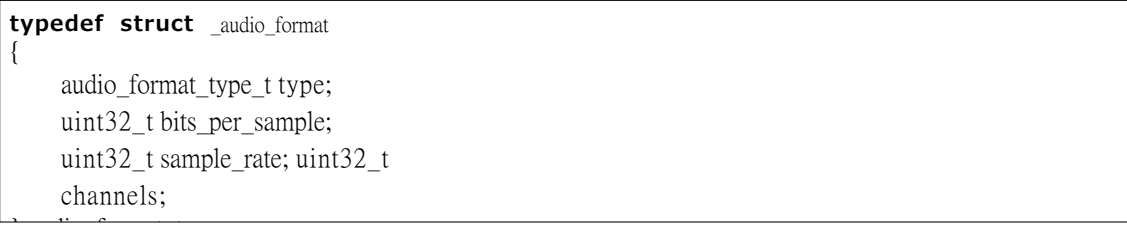

#### 11.4.2.3 member

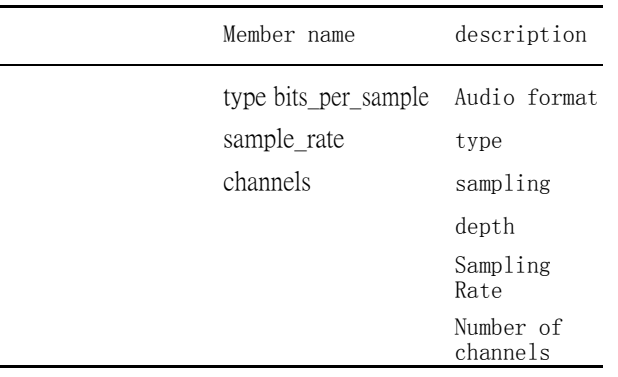

# 11.4.3 i2s\_align\_mode\_t

11.4.3.1 description

I2s alignment mode.

11.4.3.2 definition

```
typedef enum _i2s_align_mode
{
    I2S_AM_
    STANDARD, 
    I2S_AM_ RIGHT , I
    2S_AM_LEFT
```
#### 11.4.3.3 member

 $\mathbf{I}$ 

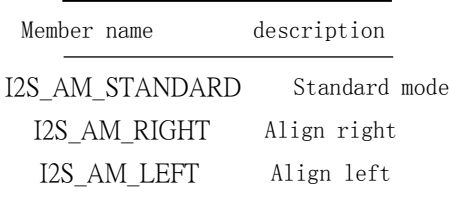

<u> 1989 - Johann Barn, mars ar breist fan de Fryske k</u>

Chapter 12

# Serial peripheral interface (spi)

# 12.1 Overview

# Spi is a high speed, full duplex, synchronous communication bus.

# 12.2 Functional description

The spi module has the following features:

- Independent spi device package peripheral related parameters
- Automatic processing of multi-device bus contention
- Support standard, two-wire, four-wire, eight-wire mode
- Supports write-before-read and full-duplex read and write
- Supports sending a series of identical data frames, often used for clearing screens, filling storage sectors, etc.

# 12.3 Api reference

Corresponding header file devices.h

Provide users with the following interfaces:

- spi\_get\_device
- spi\_dev\_config\_non\_standard
- spi\_dev\_set\_clock\_rate
- spi\_dev\_transfer\_full\_duplex
- spi\_dev\_transfer\_sequential
- spi\_dev\_fill

## 12.3.1 spi\_get\_device

12.3.1.1 description

Register and open a spi device.

## 12.3.1.2 Function prototype

handle\_t spi\_get\_device(handle\_t file, **const char** \*name, spi\_mode mode, spi\_fra me\_format frame\_format, uint32\_t chip\_select\_mask, uint32\_t data\_bit\_length

#### 12.3.1.3 Parameters

 $\lambda$ 

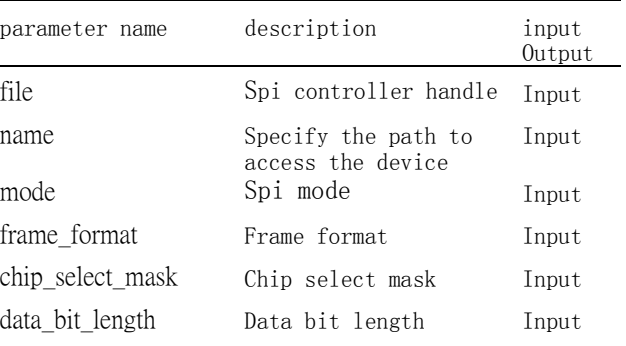

12.3.1.4 Return value Sp device handle.

#### 12.3.2 spi\_dev\_config\_non\_standard

#### 12.3.2.1 description

Configure non-standard frame format parameters for the spi device.

#### 12.3.2.2 Function prototype

**void** spi\_dev\_config\_non\_standard(handle\_t file, uint32\_t instruction\_length , uint32\_t address\_ length, uint32\_t wait\_cycles, spi\_inst\_addr\_trans\_mode\_t trans\_mode);

# 12.3.2.3 parameter

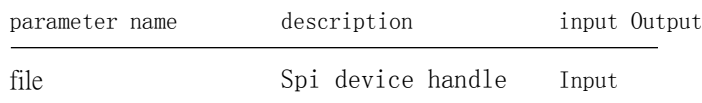

#### Chapter 12 Serial Peripheral

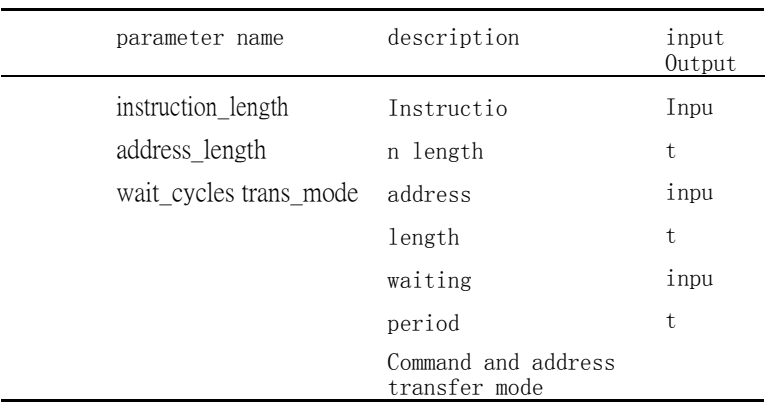

12.3.2.4 return value

no.

## 12.3.3 spi\_dev\_set\_clock\_rate

#### 12.3.3.1 description

Configure the clock rate of the spi device.

### 12.3.3.2 Function prototype

**double** spi\_dev\_set\_clock\_rate(handle\_t file, **double** clock\_rate);

12.3.3.3 parameter

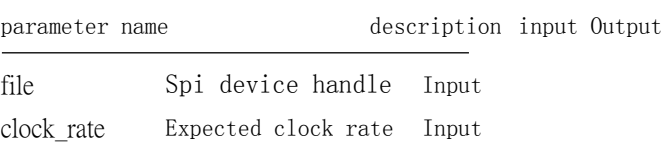

12.3.3.4 return value

The actual rate after setting.

# 12.3.4 spi\_dev\_transfer\_full\_duplex

12.3.4.1 description

Full-duplex transmission of spi devices. Note: Only standard frame formats are supported.

#### 12.3.4.2 Function prototype

**int** spi\_dev\_transfer\_full\_duplex(handle\_t file, **const** uint8\_t <sup>∗</sup>write\_buffer , size\_t write\_len, uint8 t \*read buffer, size t read len);

#### 12.3.4.3 Parameters

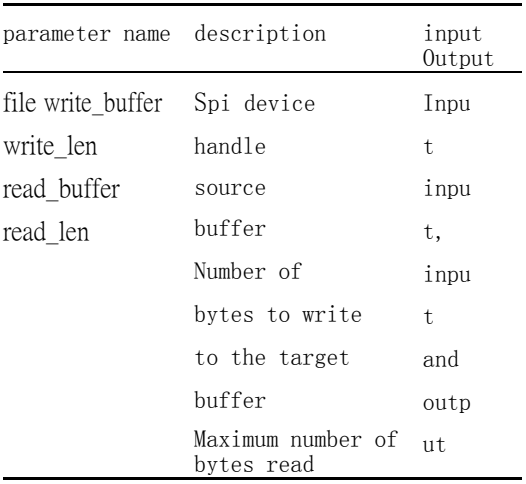

#### 12.3.4.4 Return value

The number of bytes actually read.

# 12.3.5 spi\_dev\_transfer\_sequential

12.3.5.1 description

Write the spi device first and then read it. Note: Only standard frame formats are supported.

#### 12.3.5.2 Function prototype

**int** spi\_dev\_transfer\_sequential(handle\_t file, **const** uint8\_t <sup>∗</sup>write\_buffer , size\_t write\_len, uint8\_ t \*read buffer, size t read len);

#### 12.3.5.3 parameter

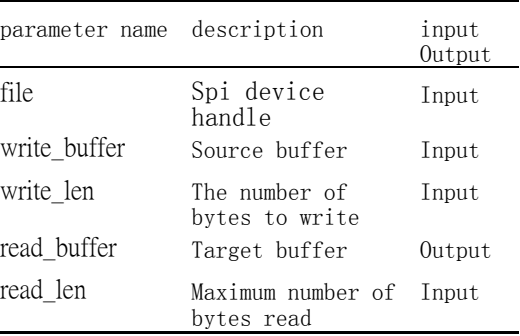

#### 12.3.5.4 return value

The number of bytes actually read.
## 12.3.6 spi\_dev\_fill

12.3.6.1 description

Fill the spi device with a string of identical frames. Note: Only standard frame formats are supported.

#### 12.3.6.2 Function prototype

**void** spi\_dev\_fill(handle\_t file, uint32\_t instruction, uint32\_t address, uint32\_t value , size\_ t count);

#### 12.3.6.3 parameter

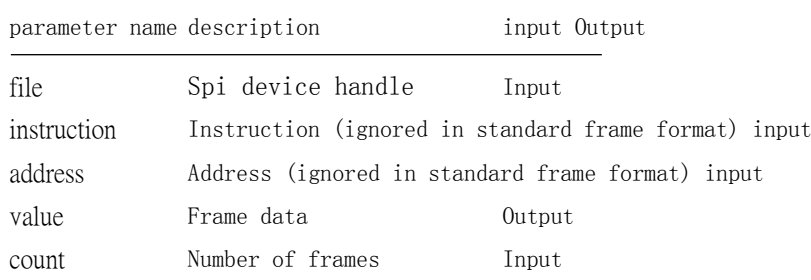

12.3.6.4 The

return

value is

none.

12.3.7 Example

```
handle_t spi = io_open(\sqrt{2}/dev/spi0");
/∗ dev0 works in MODE0 mode Standard SPI mode Single -send 8-bit data using chip select 0 ∗/
handle_t dev0 = spi_get_device(spi, "/dev/spi0/dev0", SPI_MODE_0, SPI_FF_STANDARD, 0b1, 8);
uint8 t data buf[] = { 0x06, 0x01, 0x02, 0x04, 0, 1, 2, 3 };
/∗ Send instruction 0 x06 Send 0, 1 , 2 , 3 four bytes of data to address 0 x010204 ∗ /
io write(dev0, data buf, sizeof(data buf));
/∗ Send instruction 0 x06 Address 0 x010204 Receive four bytes of data ∗/
spi_dev_transfer_sequential(dev0, data_buf, 4, data_buf, 4);
```
## 12.4 type of data

The relevant data types and data structures are defined as follows:

• Spi\_mode\_t: SPI mode.

- Spi\_frame\_format\_t: SPI frame format.
- Spi\_inst\_addr\_trans\_mode\_t: Transmission mode of the SPI instruction and address.

12.4.1 spi\_mode\_t

12.4.1.1 description

Spi mode.

12.4.1.2 definition

| SPI_MODE_<br>O<br>SPI_MODE_ | typedef enum spi_mode |  |  |
|-----------------------------|-----------------------|--|--|
|                             |                       |  |  |
|                             |                       |  |  |
|                             |                       |  |  |
|                             |                       |  |  |

12.4.1.3 member

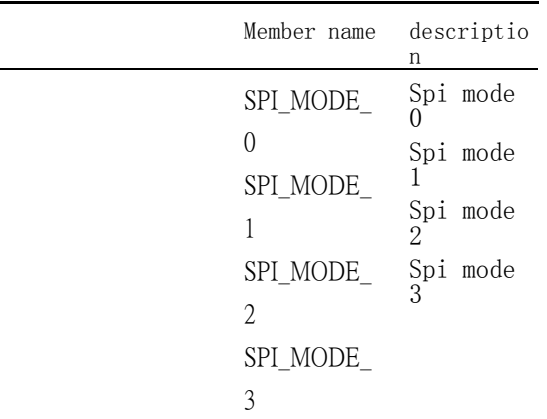

12.4.2 spi\_frame\_format\_t

12.4.2.1 description

Spi frame format.

12.4.2.2 definition

**typedef enum** \_spi\_frame\_format { SPI\_FF\_ STANDARD, SPI\_FF\_DUAL , SPI\_FF\_QUAD ,

S PI<sub>D</sub>

### 12.4.2.3 member

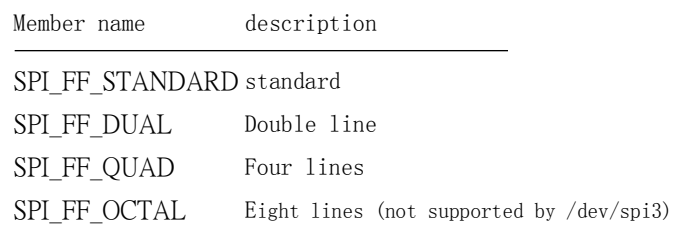

## 12.4.3 spi\_inst\_addr\_trans\_mode\_t

### 12.4.3.1 description

The transmission mode of the spi instruction and address.

12.4.3.2 definition

**typedef enum** \_spi\_inst\_addr\_trans\_mode { SPI \_ A IT M\_ ST AN DA RD , SPI\_AITM\_ADDR\_ST ANDARD, SPI\_AITM\_AS\_ FRAME\_FORMAT

12.4.3.3 member

Member name description

SPI\_AITM\_STANDARD Use standard frame format

SPI\_AITM\_ADDR\_STANDARD The instruction uses the configured value and the address uses the standard frame format

SPI\_AITM\_AS\_FRAME\_FORMAT Use configured values

Chapter 13 Digital camera interface (dvp)

## 13.1 Overview

Dvp is a camera interface module that supports forwarding camera input image data to the ai module or memory.

## 13.2 Functional description

The dvp module has the following features:

- 2 video data output ports for RGB565 and RGB24Planar
- Support for dropping frames that do not need to be processed

## 13.3 Api reference

Corresponding header file devices.h

Provide users with the following interfaces:

- dvp\_config
- dvp\_enable\_frame
- dvp\_get\_output\_num
- dvp\_set\_signal
- dvp\_set\_output\_enable
- dvp\_set\_output\_attributes
- dvp\_set\_frame\_event\_enable
- dvp\_set\_on\_frame\_event

## 13.3.1 dvp\_config

13.3.1.1 Descri be the configuration of the dvp device.

## 13.3.1.2 Function prototype

**void** dvp\_config(handle\_t file, uint32\_t width, uint32\_t height, bool auto\_enable);

#### 13.3.1.3 parameter

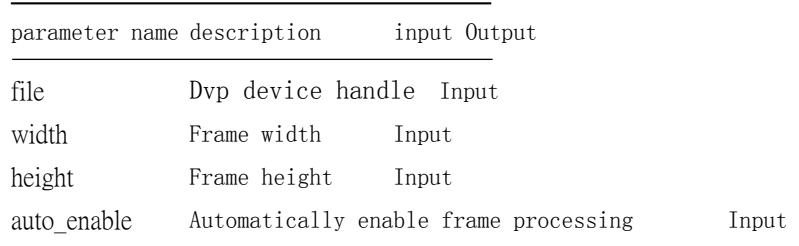

13.3.1.4 The

return

value is

none.

## 13.3.2 dvp enable frame

#### 13.3.2.1 description

Enable processing of the current frame.

13.3.2.2 Function prototype

**void** dvp\_enable\_frame(handle\_t file);

13.3.2.3 parameter

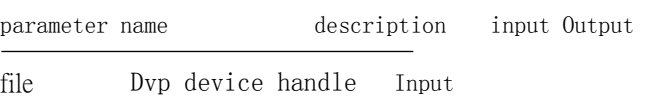

13.3.2.4 The return value is

Chapter 13. Digital Camera Interface

none.

## 13.3.3 dvp\_get\_output\_num

13.3.3.1 description

Get the number of outputs of the dvp device.

### 13.3.3.2 Function prototype

uint32\_t dvp\_get\_output\_num(handle\_t file);

13.3.3.3 parameter

parameter name description input Output file Dvp device handle Input

13.3.3.4 Retu

rns the

number of

output.

## 13.3.4 dvp\_set\_signal

13.3.4.1 description Set the dvp signal status.

#### 13.3.4.2 Function prototype

**void** dvp\_set\_signal(handle\_t file, dvp\_signal\_type\_t type, bool value);

13.3.4.3 Parameters

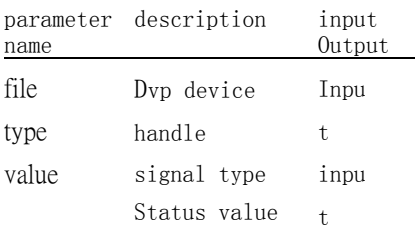

#### 13.3.4.4 Return value

no.

## 13.3.5 dvp\_set\_output\_enable

## 13.3.5.1 description Set whether dvp output is enabled.

## 13.3.5.2 Function prototype

**void** dvp\_set\_output\_enable(handle\_t file, uint32\_t index, bool enable);

#### 13.3.5.3 parameter

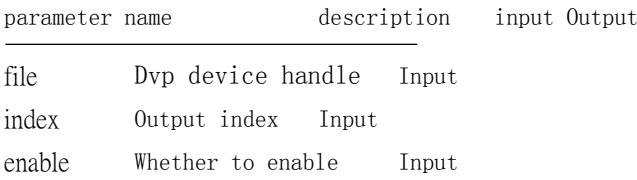

### 13.3.5.4 The

return

value is

none.

## 13.3.6 dvp\_set\_output\_attributes

13.3.6.1 description

Set the dvp output characteristics.

#### 13.3.6.2 Function prototype

```
void dvp_set_output_attributes(handle_t file, uint32_t index, video_format_t format,
    void ∗output_buffer);
```
#### 13.3.6.3 Parameters

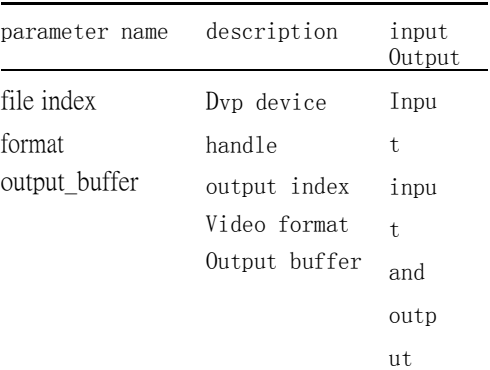

13.3.6.4 Return

value None.

## 13.3.7 dvp\_set\_frame\_event\_enable

#### 13.3.7.1 description

Sets whether dvp frame events are enabled.

### 13.3.7.2 Function prototype

**void** dvp\_set\_frame\_event\_enable(handle\_t file, dvp\_frame\_event\_t event, bool enable);

### 13.3.7.3 parameter

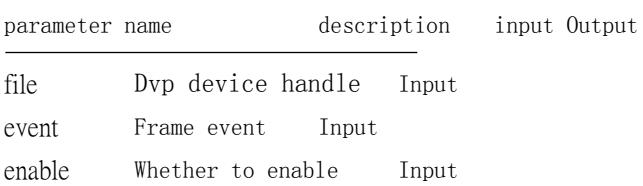

## 13.3.7.4 The

return

value is

none.

## 13.3.8 dvp\_set\_on\_frame\_event

13.3.8.1 description

Set the dvp frame event handler.

## 13.3.8.2 Function prototype

**void** dvp\_set\_on\_frame\_event(handle\_t file, dvp\_on\_frame\_event\_t handler, **void** <sup>∗</sup>userdata );

#### 13.3.8.3 Parameters

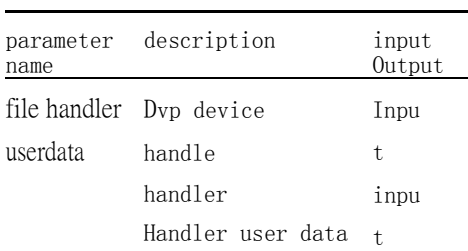

13.3.8.4 Return

value None.

## 13.3.9 Example

handle\_t dvp = io\_open("/dev/dvp0");

 $d \vee p \_$ c on fig ( $d \vee p$ , 320, 240, false);  $d \vee p \_$ set\_on \_frame\_event(dvp, on\_frame\_isr , NULL); dvp\_set\_frame\_eve nt\_enable(dvp, VIDEO\_FE\_BEGIN, true); dvp\_set\_output\_attributes(dvp, 0, VIDEO\_FMT\_RGB565, lcd\_gram0); dv

## 13.4 type of data

The relevant data types and data structures are defined as follows:

- Video\_format\_t: Video format.
- Dvp\_frame\_event\_t: DVP\_frame\_event.
- Dvp\_signal\_type\_t: DVP signal type.
- Dvp\_on\_frame\_event\_t: DVP\_frame\_event handler.

### 13.4.1 video\_format\_t

13.4.1.1 Des

cribe the

video

format.

13.4.1.2 definition

**typedef enum** \_video\_format { VIDEO\_ FMT\_ RGB565 , V IDEO\_FMT RGR24\_PLANAR

13.4.1.3 member

Member name description

VIDEO\_FMT\_RGB565 RGB565 VIDEO\_FMT\_RGB24\_PLANAR

RGB24 Planar

13.4.2 dvp\_frame\_event\_t

13.4.2.1 description Dvp frame event.

13.4.2.2 definition

**typedef enum** \_video\_frame\_event { VIDEO\_FE\_ BEGIN, VIDEO\_ FF\_FND

13.4.2.3 member

Member name description VIDEO\_FE\_BEGIN Frame start VIDEO\_FE\_END End of frame

13.4.3 dvp\_signal\_type\_t

13.4.3.1 description Dvp signal type.

13.4.3.2 definition

**typedef enum** \_dvp\_signal\_type { DVP\_SIG\_POWER\_DOWN , DVP\_SIG\_RESET } dvp\_signal\_type\_t;

13.4.3.3 Members

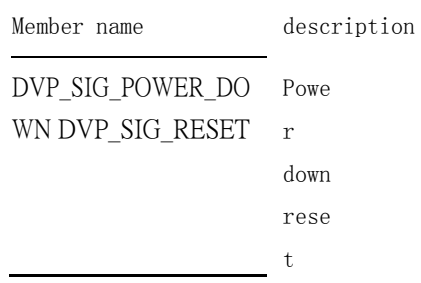

## 13.4.4 dvp\_on\_frame\_event\_t

### 13.4.4.1 description

The handler when the timer is triggered.

### 13.4.4.2 definition

**typedef void** (∗dvp\_on\_frame\_event\_t)(dvp\_frame\_event\_t event, **void** <sup>∗</sup>userdata);

13.4.4.3 parameter

parameter name description input Output

userdata User data Input

# Chapter 14 Serial camera control bus (sccb)

## 14.1 Overview

Sccb is a serial camera control bus.

## 14.2 Functional description

The sccb module has the following features:

- Independent sccb device package peripheral related parameters
- Automatic processing of multi-device bus contention

## 14.3 Api reference

Corresponding header file devices.h

Provide users with the following interfaces:

- sccb\_get\_device
- sccb\_dev\_read\_byte
- sccb\_dev\_write\_byte

## 14.3.1 sccb\_get\_device

14.3.1.1 description

Register and open an sccb device.

### 14.3.1.2 Function prototype

handle\_t sccb\_get\_device(handle\_t file, **const char** ∗name, size\_t slave\_address, size\_t reg\_addre ss\_width);

#### 14.3.1.3 Parameters

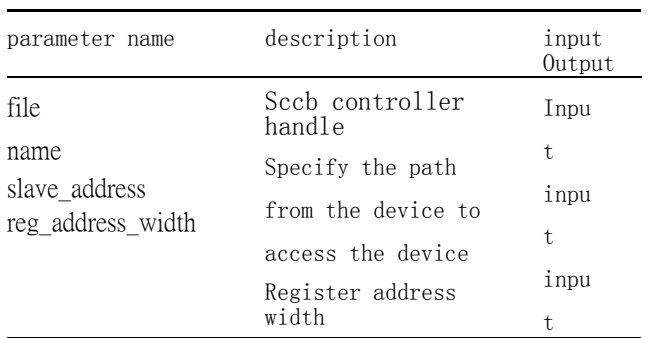

14.3.1.4 Return value Sccb device handle.

## 14.3.2 sccb\_dev\_read\_byte

14.3.2.1 description Read a byte from the scbb device.

#### 14.3.2.2 Function prototype

uint8\_t sccb\_dev\_read\_byte(handle\_t file, uint16\_t reg\_address);

#### 14.3.2.3 parameter

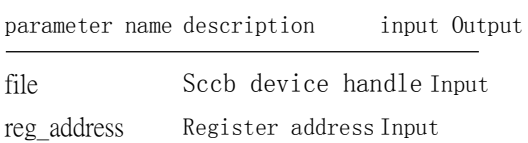

### 14.3.2.4 Retu

rns the

byte read

by the

value.

## 14.3.3 sccb\_dev\_write\_byte

## 14.3.3.1 description

Write a byte to the sccc device.

#### 14.3.3.2 Function prototype

**void** sccb\_dev\_write\_byte(handle\_t file, uint16\_t reg\_address, uint8\_t value);

14.3.3.3 parameter

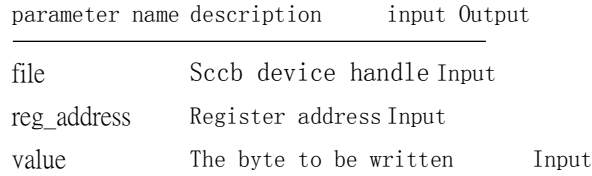

14.3.3.4 The

return

value is

none.

14.3.4 Example

handle\_t sccb = io\_open("/dev/sccb0"); handle\_t dev0 = sccb\_get\_device(sccb, "/dev/sccb0/dev0", 0x60, 8);

sccb\_dev\_write\_byte(dev0, 0xFF, 0);

 $\frac{1}{2}$  t value = scab\_dev\_read\_byte(dev0, 0xFF);

Chapter 15 Timer

## 15.1 Overview

The timer provides high-precision timing.

## 15.2 Functional description

The timer module has the following features:

- Enable or disable the timer
- Configure the timer trigger interval
- Configuring the timer trigger handler

## 15.3 Api reference

Corresponding header file devices.h

Provide users with the following interfaces:

- timer\_set\_interval
- timer set on tick
- timer\_set\_enable

## 15.3.1 timer\_set\_interval

15.3.1.1 description

Set the timer trigger interval.

## 15.3.1.2 Function prototype

size\_t timer\_set\_interval(handle\_t file, size\_t nanoseconds);

#### 15.3.1.3 Parameters

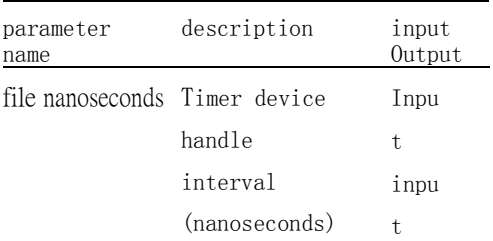

#### 15.3.1.4 Return value

Actual trigger interval (nanoseconds).

## 15.3.2 timer\_set\_on\_tick

15.3.2.1 description

Set the handler when the timer fires.

## 15.3.2.2 Function prototype

**void** timer\_set\_on\_tick(handle\_t file, timer\_on\_tick\_t on\_tick, **void** <sup>∗</sup>userdata);

#### 15.3.2.3 parameter

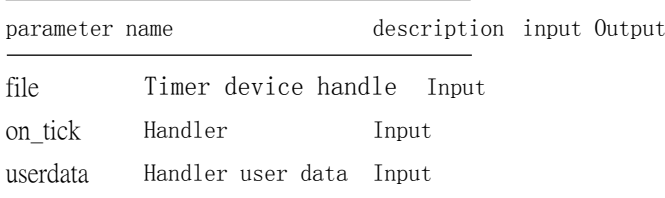

### 15.3.2.4 The

return

value is

none.

## 15.3.3 timer\_set\_enable

15.3.3.1 description

Set whether timer is enabled.

#### 15.3.3.2 Function prototype

**void** timer\_set\_enable(handle\_t file, bool enable);

15.3.3.3 parameter

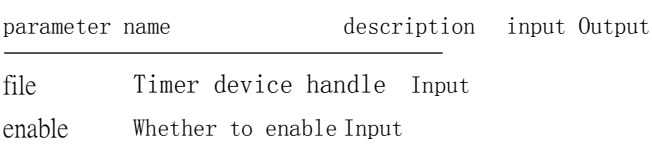

15.3.3.4 The

return

value is

none.

15.3.4 Example

```
/∗ Timer 0 Print Time OK at 1 second! ∗/
void on_tick(void ∗unused)
{
    printf("Time<sub>-OK!\n");</sub>
}
handle_t timer = io_open("/dev/timer0");
timer_set_interval(timer, 1e9); t imer_set_
on_tick(timer, on_tick, NULL); timer_set_ena
```
## 15.4 type of data

 $b_1, b_2, \ldots, b_{n-1}, b_n$ 

The relevant data types and data structures are defined as follows:

• Timer\_on\_tick\_t: The handler when TIMER is triggered.

## 15.4.1 timer\_on\_tick\_t

## 15.4.1.1 description

The handler when the timer is triggered.

15.4.1.2 definition

## **typedef void** (∗timer\_on\_tick\_t)(**void** <sup>∗</sup>userdata);

## 15.4.1.3 parameter

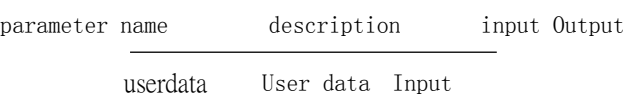

Chapter 16

# Pulse width modulator (pwm)

## 16.1 Overview

Pwm is used to control the duty cycle of the pulse output.

## 16.2 Functional description

The pwm module has the following features:

- Configure the pwm output frequency
- Configure the output duty cycle of each pin of pwm

## 16.3 Api reference

Corresponding header file devices.h

## Provide users with the following interfaces:

- pwm\_get\_pin\_count
- pwm\_set\_frequency
- pwm\_set\_active\_duty\_cycle\_percentage
- pwm\_set\_enable

## 16.3.1 pwm\_get\_pin\_count

16.3.1.1 description

Get the number of pwm pins.

### 16.3.1.2 Function prototype

uint32\_t pwm\_get\_pin\_count(handle\_t file);

16.3.1.3 parameter

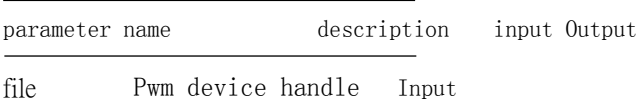

16.3.1.4 return value

The number of pwm pins.

16.3.2 pwm\_set\_frequency

16.3.2.1 Descri ption Sets the pwm frequency.

## 16.3.2.2 Function prototype

**double** pwm\_set\_frequency(handle\_t file, **double** frequency);

16.3.2.3 Parameters

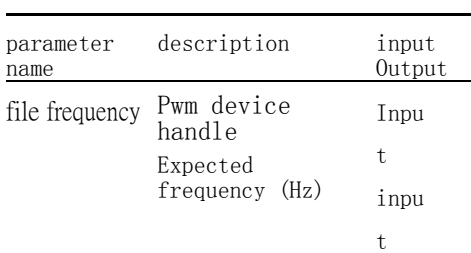

16.3.2.4 Return value

The actual frequency (Hz) after setting.

## 16.3.3 pwm\_set\_active\_duty\_cycle\_percentage

16.3.3.1 description

Set the pwm pin duty cycle.

16.3.3.2 Function prototype

**double** pwm\_set\_active\_duty\_cycle\_percentage(handle\_t file, uint32\_t pin, **double** duty\_cycle\_percentage);

#### 16.3.3.3 Parameters

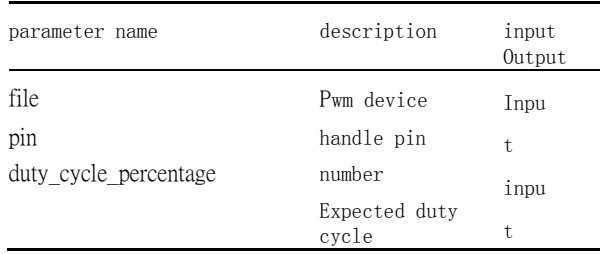

#### 16.3.3.4 Return value

The actual duty cycle after setting.

## 16.3.4 pwm\_set\_enable

#### 16.3.4.1 description

Set whether the pwm pin is enabled.

16.3.4.2 Function prototype

**void** pwm\_set\_enable(handle\_t file, uint32\_t pin, bool enable);

### 16.3.4.3 Parameters

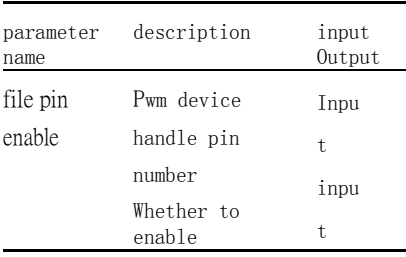

16.3.4.4 Return value

The actual duty cycle after setting.

## 16.3.5 Example

```
/∗ pwm0 pin0 outputs 200 KHZ square wave with duty 
cycle of 0.5 / handle_ t pwm = io_ open ( '' / dev /
pwm0 " ); pwm _ set _ frequency ( pwm , 200000); pwm 
\vert set _ active _ duty _ cycle _ percentage ( pwm ,
```
Chapter 16 Pulse Width Modulator

p w m \_ s e t\_ e n a b l e (pwm, 0, true);

Chapter 17

## Watchdog timer (wdt)

## 17.1 Overview

Wdt provides recovery when the system is in error or not responding.

## 17.2 Functional description

The wdt module has the following features:

- Configuration timeout
- Manual restart timing
- Configured to reset or enter interrupt after timeout
- Clear the interrupt after entering the interrupt to cancel the reset, otherwise wait for the second timeout after reset

## 17.3 Api reference

Corresponding header file devices.h

Provide users with the following interfaces:

- wdt\_set\_response\_mode
- wdt\_set\_timeout
- wdt\_set\_on\_timeout
- wdt\_restart\_counter
- wdt\_set\_enable

## 17.3.1 wdt\_set\_response\_mode

17.3.1.1 description

Set the wdt response mode.

### 17.3.1.2 Function prototype

**void** wdt\_set\_response\_mode(handle\_t file, wdt\_response\_mode\_t mode);

17.3.1.3 parameter

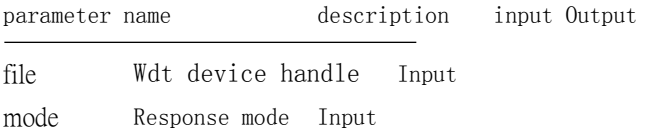

17.3.1.4 The

return

value is

none.

17.3.2 wdt\_set\_timeout

17.3.2.1 description Set the wdt timeout.

## 17.3.2.2 Function prototype

size\_t wdt\_set\_timeout(handle\_t file, size\_t nanoseconds);

17.3.2.3 parameter

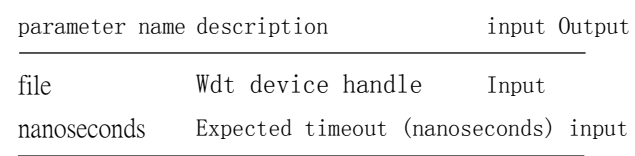

#### 17.3.2.4 return value

The actual timeout (nanoseconds) after setting.

## 17.3.3 wdt\_set\_on\_timeout

17.3.3.1 description

Set the wdt timeout handler.

### 17.3.3.2 Function prototype

**void** wdt\_set\_on\_timeout(handle\_t file, wdt\_on\_timeout\_t handler, **void** <sup>∗</sup>userdata);

17.3.3.3 parameter

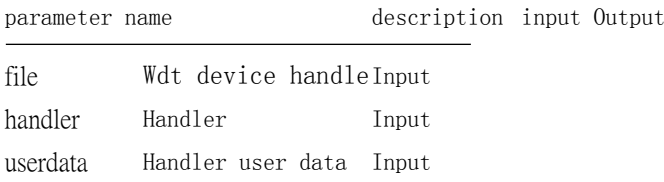

17.3.3.4 The

return

value is

none.

17.3.4 wdt\_restart\_counter

17.3.4.1 description

Cause wdt to restart counting.

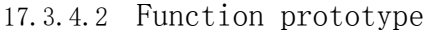

**void** wdt\_restart\_counter(handle\_t file);

17.3.4.3 parameter

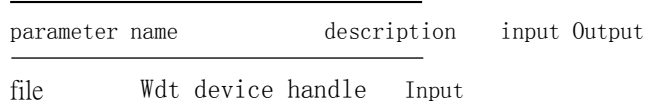

17.3.4.4 The return

value is

none.

## 17.3.5 wdt\_set\_enable

17.3.5.1 description Set whether wdt is enabled.

#### 17.3.5.2 Function prototype

**void** wdt\_set\_enable(handle\_t file, bool enable);

17.3.5.3 parameter

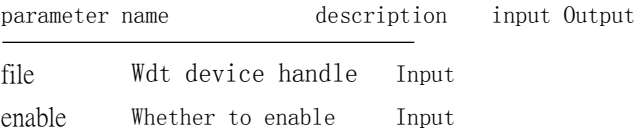

17.3.5.4 The

return

value is

none.

## 17.3.6 Example

/∗ After 2 seconds, enter the watchdog interrupt function to print the imeout, and then reset it in 2 seconds. **void** on\_timeout(**void** <sup>∗</sup>unused) { printf("Timeout\n"); } handle\_t wdt = io\_open("/dev/wdt0"); wdt\_set\_response\_mode(wdt, WDT\_RESP\_INTERRUP T); wdt\_set\_timeout(wdt, 2e9); where  $\omega$  is the output  $\omega$  set  $\omega$  on time output  $\omega$  on  $\omega$ 

## 17.4 type of data

The relevant data types and data structures are defined as follows:

- Wdt\_response\_mode\_t: WDT response mode.
- Wdt\_on\_timeout\_t: WDT timeout handler.

## 17.4.1 wdt\_response\_mode\_t

17.4.1.1 description

Wdt response mode.

#### 17.4.1.2 definition

**typedef enum** \_wdt\_response\_mode { WDT\_ RESP\_ RESET , WDT\_RES P\_INTERRUPT

17.4.1.3 member

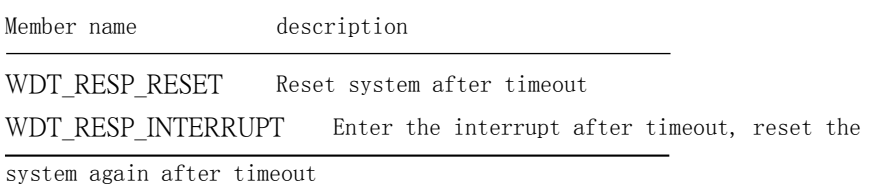

## 17.4.2 wdt\_on\_timeout\_t

17.4.2.1 description Wdt timeout handler.

#### 17.4.2.2 definition

**typedef int** (∗wdt\_on\_timeout\_t)(**void** <sup>∗</sup>userdata);

17.4.2.3 parameter

parameter name description input Output

userdata User data Input

17.4.2.4 return value

return value description

0 The system will reset if the interrupt is not cleared.

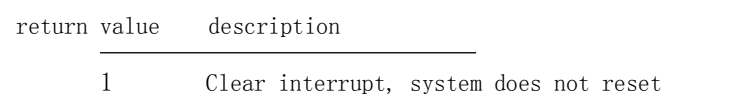

Chapter 18

# Fast Fourier Transform Accelerator (fft)

## 18.1 Overview

The fft module is hardware-based to implement the base 2 time-division acceleration of fft.

## 18.2 Functional description

The module currently supports 64-point, 128-point, 256-point, and 512-point FFTs as well as IFFT. Inside the FFT, there are two SRAMs with a size of  $512 * 32$  bits. After the configuration is completed, the FFT sends a TX request to the DMA, and the DMA sent the data is placed in one of the SRAMs until the current FFT operation is satisfied. The amount of data starts and the FFT operation begins. The butterfly unit reads the data from the SRAM containing the valid data. After the operation ends, the data is written to another SRAM, and the next butterfly operation is performed from the SRAM just written. The data is read out, and after the operation is completed, another SRAM is written, and thus iteratively repeats until the entire FFT operation is completed.

## 18.3 Api reference

Corresponding header file fft.h Provide users with the following interfaces:

• fft complex uint16

## 18.3.1 fft complex uint16

18.3.1.1 description Fft operation.

#### 18.3.1.2 Function prototype

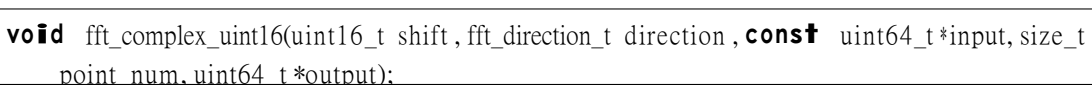

#### 18.3.1.3 parameter

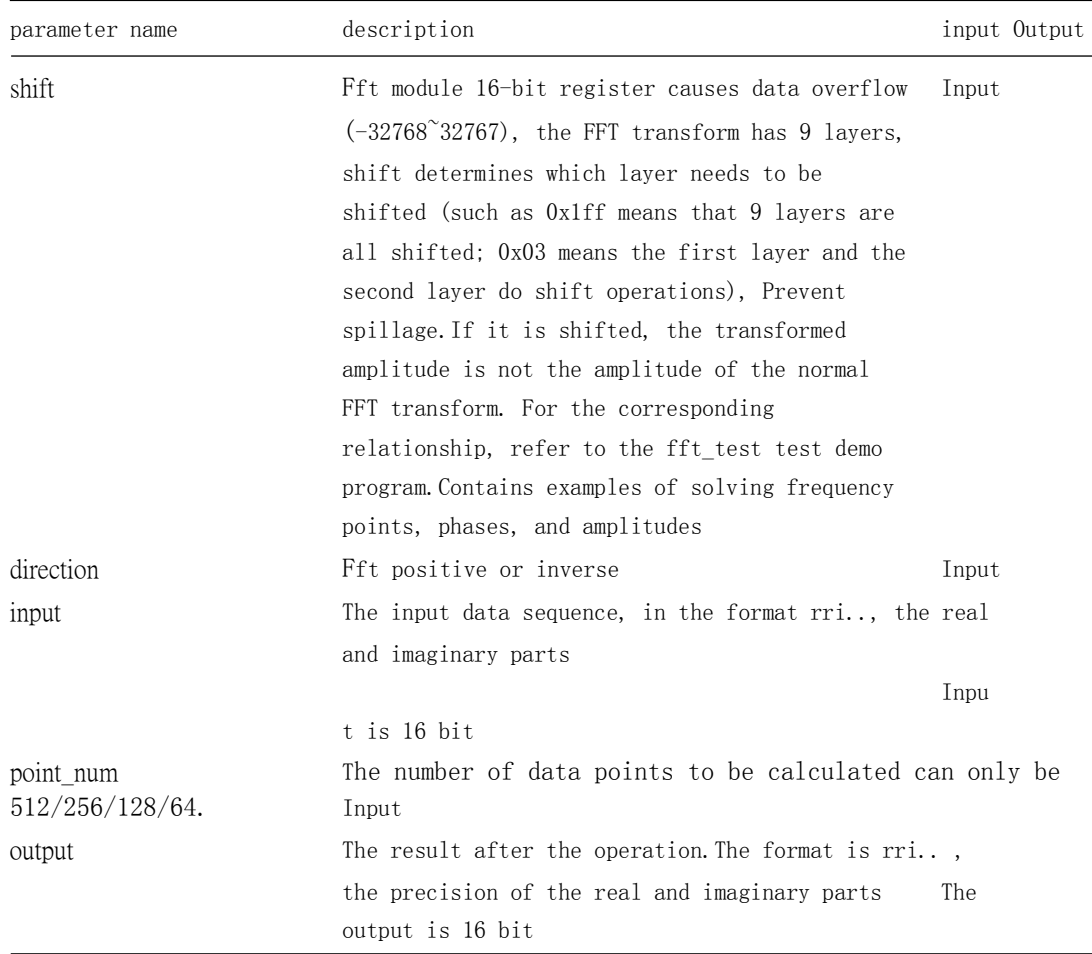

## 18.3.2 Example

```
# define FFT_N 512U
# define FFT_FORWARD_SHIFT 0x0U
# define FFT_BACKWARD_SHIFT 0x1ffU
                                     # define PI 3.14159265358979323846
for (i = 0; i < FFT_N; i++){
     tempf1 [0] = 0.3 ∗ cosf (2 ∗ PI ∗ i / FFT_N + PI / 3) ∗ 256; tempf1 [1] = 0.1 ∗ cosf (16 ∗
     2 ∗ PI ∗ i / FFT_N - PI / 9) ∗ 256;
     tempf1 [2] = 0.5 * \cos f ((19 * 2 * PI * i / FFT N) + PI / 6) * 256; data hard[i].real = (int16
     t)(tempf1[0] + tempf1[1] + tempf1[2] + 10); data_hard[i].imag = (int16_t)0;
}
for (int i = 0; i < FFT_N / 2; ++i){
     input_data = (fft_data_t * )\&buffer\_input[i]; input_data->R1 = data_hard[2 ∗ i].real; input_data->I1 = data_hard[2 ∗ i].imag; input_data->
     R2 = data\_hard[2 * i + 1].real;
```

```
input_data->I2 = data_hard[2 * i + 1].imag;
}
fft_complex_uint16(FFT_FORWARD_SHIFT , FFT_DIR_FORWARD, buffer_input, FFT_N, buffer_output);
for (i = 0; i < FFT_N / 2; i++){
     output_data = (fft_data_t∗ )&buffer_output[i]; data_hard[2 ∗ i].imag
     = output_data ->I1 ; data_hard[2 ∗ i].real = output_data ->
     R1 ; data_hard[2 * i + 1].imag = output_data->I2 ; data_hard[2* i + 1].real = output_data->R2 ;
}
for (int i = 0; i < FFT_N / 2; +i)
{
     input_data = (fft\_data_t * )\&buffer\_input[i]; input\_data->R1 = data\_hard[2 * i].real; input_data->I1 = data_hard[2 * i].imag; input_data->
     R2 = data\_hard[2 * i + 1].real; input\_data->I2 = data\_hard[2 * i + 1].imag;
}
fft_complex_uint16(FFT_BACKWARD_SHIFT , FFT_DIR_BACKWARD, buffer_input, FFT_N, buffer_output);
for (i = 0; i < FFT_N / 2; i++){
     output data = (fft data t*)&buffer output[i]; data hard[2 * i].imag
     = output_data ->I1 ; data_hard[2 ∗ i].real = output_data ->
     R1 ; data_hard[2 ∗ i + 1].imag = output_data->I2 ; data_hard[2
     * i + 1].real = output_data->R2 ;
}
```
## 18.4 type of data

The relevant data types and data structures are defined as follows:

- fft data t:fft Operates the incoming data format.
- [fft\\_direction\\_t](#page-1-0):fft operation mode.

### 18.4.1 fft\_data\_t

18.4.1.1 description

Fft computes the incoming data format.

```
18.4.1.2 definition
```
**typedef struct** tag\_fft\_data {

int16\_t I1;

int16\_ t R1 ; int16\_ t I2 ; int16\_t R2; } fft\_data\_t;

18.4.1.3 member

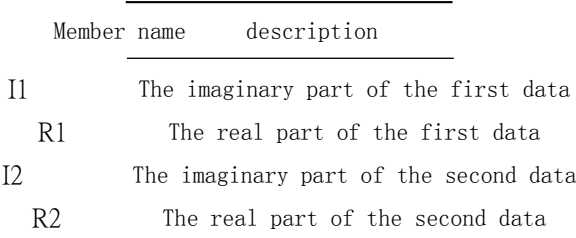

18.4.2 fft\_direction\_t

18.4.2.1 description Fft operation mode

18.4.2.2 definition

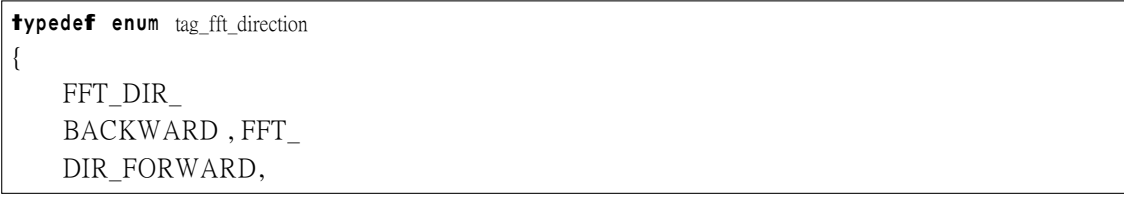

18.4.2.3 member

Member name description

FFT\_DIR\_BACKWARD Fft inverse transform FFT\_DIR\_FORWARD Fft positive transform

Chapter 19

# Secure Hash Algorithm Accelerator (sha256)

## 19.1 Overview

The sha256 module uses hardware to implement the time division operation acceleration of sha256.

## 19.2 Functional description

• <sup>S</sup>upport for sha-256 calculations

## 19.3 Api reference

Corresponding header file sha256.h Provide users with the following interfaces:

• [sha256\\_hard\\_calculate](#page-1-0)

### 19.3.1 sha256\_hard\_calculate

19.3.1.1 description Shabrating the data

19.3.1.2 Function prototype

**void** sha256\_hard\_calculate(**const** uint8\_t <sup>∗</sup>input, size\_t input\_len, uint8\_t <sup>∗</sup>output);

19.3.1.3 parameter

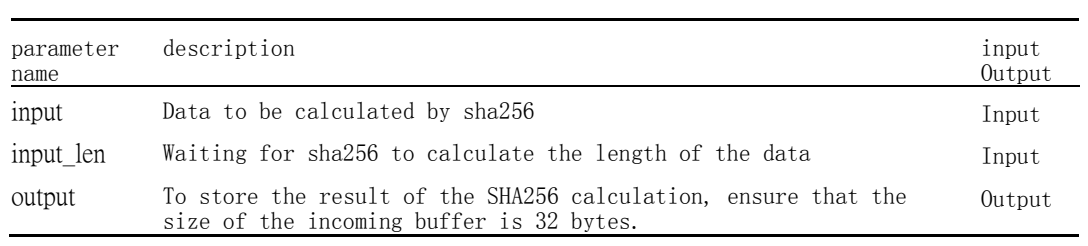

## 19.3.2 Example

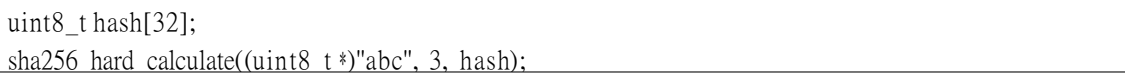

Chapter 20

# Advanced crypto accelerator (aes)

## 20.1 Overview

The aes module is hardware-based to implement the time-division acceleration of aes.

## 20.2 Functional description

The k210 has built-in aes (Advanced Encryption Accelerator), which can greatly improve the speed of aes operation compared to software.The aes accelerator supports multiple encryption/decryption modes (ecb, cbc, gcm) and multiple length keys (128, 192, 256).

## 20.3 Api reference

Corresponding header file aes.h Provide users with the following interfaces:

- [aes\\_ecb128\\_hard\\_encrypt](#page-1-0)
- aes ecb128 hard decrypt
- [aes\\_ecb192\\_hard\\_encrypt](#page-1-0)
- aes ecb192 hard decrypt
- [aes\\_ecb256\\_hard\\_encrypt](#page-1-0)
- [aes\\_ecb256\\_hard\\_decrypt](#page-1-0)
- [aes\\_cbc128\\_hard\\_encrypt](#page-1-0)
- [aes\\_cbc128\\_hard\\_decrypt](#page-1-0)
- [aes\\_cbc192\\_hard\\_encrypt](#page-1-0)
- [aes\\_cbc192\\_hard\\_decrypt](#page-1-0)
- aes cbc256 hard encrypt
- [aes\\_cbc256\\_hard\\_decrypt](#page-1-0)
- [aes\\_gcm128\\_hard\\_encrypt](#page-1-0)
- [aes\\_gcm128\\_hard\\_decrypt](#page-1-0)
- [aes\\_gcm192\\_hard\\_encrypt](#page-1-0)
- [aes\\_gcm192\\_hard\\_decrypt](#page-1-0)
- [aes\\_gcm256\\_hard\\_encrypt](#page-1-0)
- [aes\\_gcm256\\_hard\\_decrypt](#page-1-0)

### 20.3.1 aes\_ecb128\_hard\_encrypt

#### 20.3.1.1 description

Aes-ecb-128 encryption operation

#### 20.3.1.2 Function prototype

void aes\_ecb128\_hard\_encrypt(uint8\_t\*input\_key,uint8\_t\*input\_data,size\_t input\_len,uint8\_t\* output data)

#### 20.3.1.3 parameter

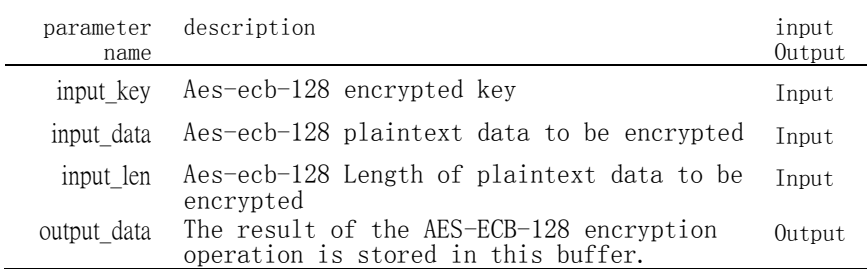

### 20.3.1.4 The

```
return value is 
none.
```
# 20.3.2 aes\_ecb128\_hard\_decrypt

### 20.3.2.1 description

Aes-ecb-128 decryption operation

20.3.2.2 Function prototype

void aes\_ecb128\_hard\_decrypt(uint8\_t\*input\_key, uint8\_t\*input\_data, size\_t input\_len, uint8\_t\* output\_data)

#### 20.3.2.3 parameter

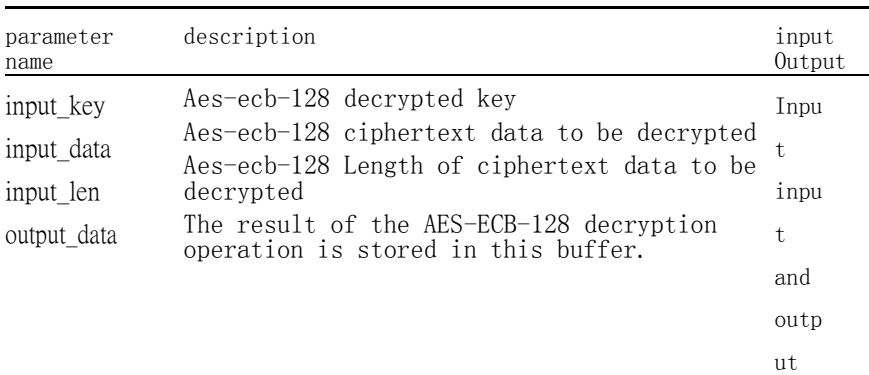

20.3.2.4 return value

no.

# 20.3.3 aes\_ecb192\_hard\_encrypt

### 20.3.3.1 description

Aes-ecb-192 encryption operation

#### 20.3.3.2 Function prototype

void aes\_ecb192\_hard\_encrypt(uint8\_t \*input\_key, uint8\_t \*input\_data, size\_t input\_len, uint8\_t \* output\_data)

### 20.3.3.3 parameter

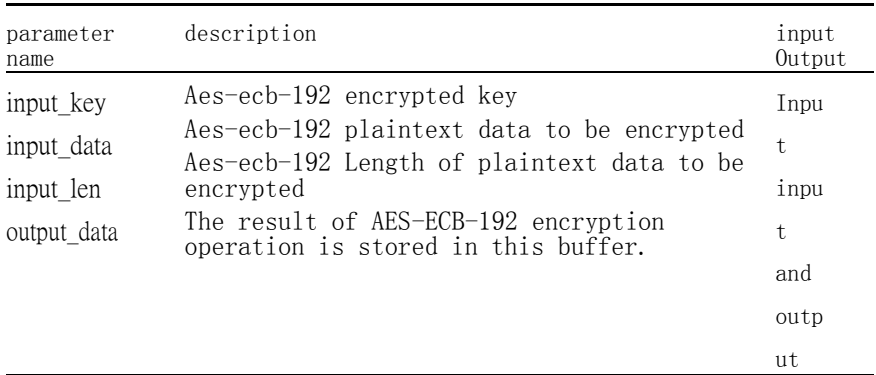

20.3.3.4 return value

no.

### 20.3.4 aes\_ecb192\_hard\_decrypt

20.3.4.1 description

Aes-ecb-192 decryption operation

#### 20.3.4.2 Function prototype

void aes\_ecb192\_hard\_decrypt(uint8\_t\*input\_key,uint8\_t\*input\_data,size\_t input\_len,uint8\_t\* output data)

### 20.3.4.3 parameter

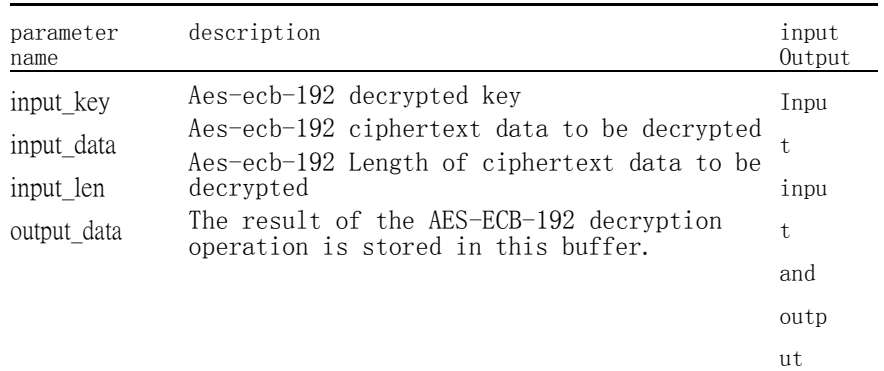

20.3.4.4 return value

no.

#### 20.3.5 aes\_ecb256\_hard\_encrypt

- 20.3.5.1 description
	- Aes-ecb-256 encryption operation

### 20.3.5.2 Function prototype

void aes\_ecb256\_hard\_encrypt(uint8\_t \*input\_key, uint8\_t \*input\_data, size\_t input\_len, uint8\_t \* output data)

#### 20.3.5.3 parameter

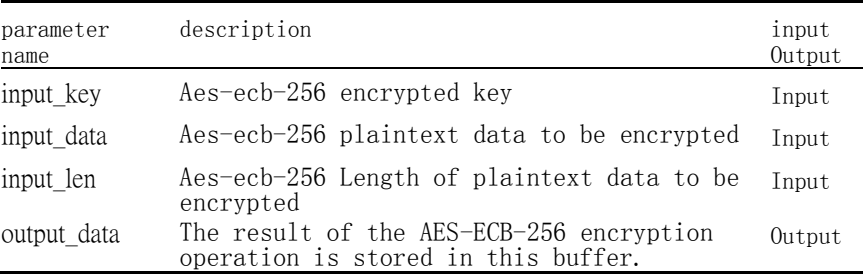

20.3.5.4 The

return value is none.

### 20.3.6 aes\_ecb256\_hard\_decrypt

20.3.6.1 description Aes-ecb-256 decryption operation

20.3.6.2 Function prototype

void aes\_ecb256\_hard\_decrypt(uint8\_t\*input\_key,uint8\_t\*input\_data,size\_t input\_len,uint8\_t\* output\_data)

#### 20.3.6.3 parameter

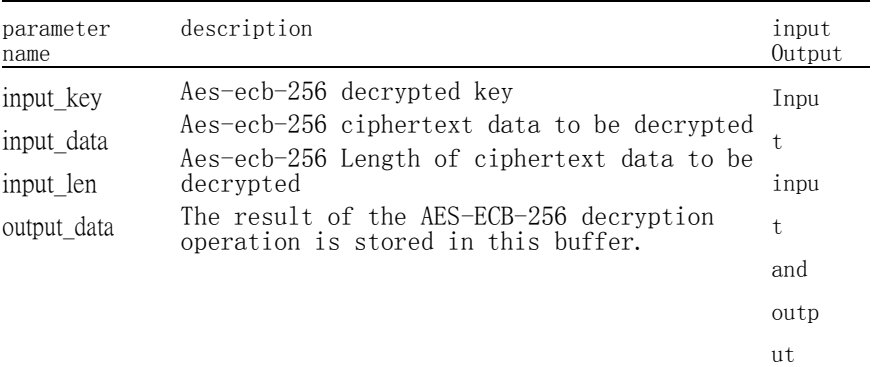

20.3.6.4 return value

no.

### 20.3.7 aes\_cbc128\_hard\_encrypt

20.3.7.1 description

Aes-cbc-128 encryption operation

#### 20.3.7.2 Function prototype

**void** aes\_cbc128\_hard\_encrypt(cbc\_context\_t <sup>∗</sup>context , uint8\_t <sup>∗</sup>input\_data , size\_t input\_len, uint8\_t ∗output\_data)

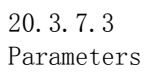

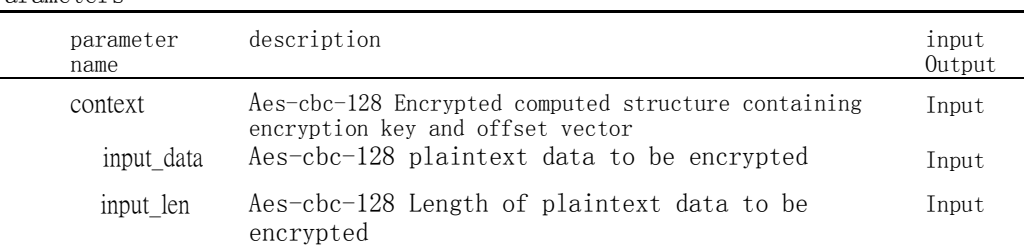

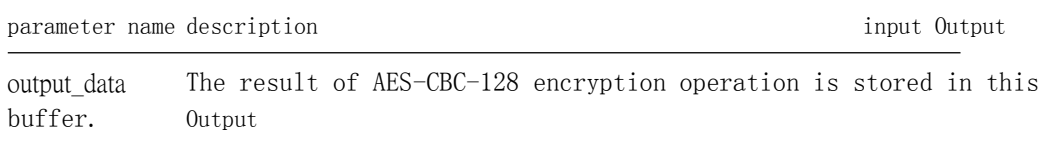

20.3.7.4 Return

value None.

### 20.3.8 aes\_cbc128\_hard\_decrypt

20.3.8.1 description

Aes-cbc-128 decryption operation

20.3.8.2 Function prototype

**void** aes\_cbc128\_hard\_decrypt(cbc\_context\_t <sup>∗</sup>context , uint8\_t <sup>∗</sup>input\_data , size\_t input\_len, uint8\_t ∗output\_data)

### 20.3.8.3

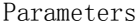

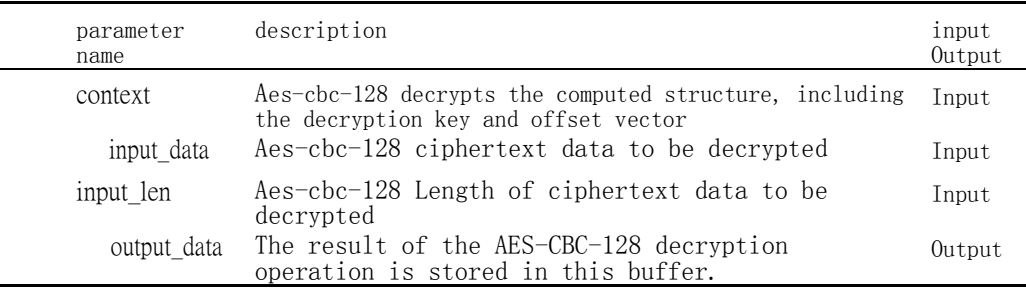

20.3.8.4 Return

value None.

# 20.3.9 aes\_cbc192\_hard\_encrypt

20.3.9.1 description

Aes-cbc-192 encryption operation

#### 20.3.9.2 Function prototype

**void** aes\_cbc192\_hard\_encrypt(cbc\_context\_t <sup>∗</sup>context , uint8\_t <sup>∗</sup>input\_data , size\_t input\_len, uint8\_t ∗output\_data)

20.3.9.3 parameter

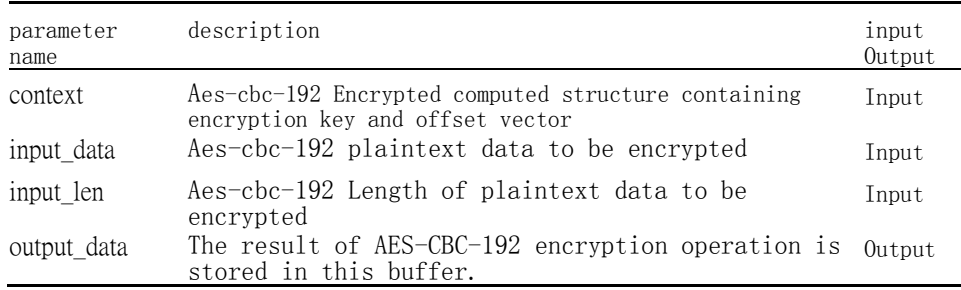

20.3.9.4 The

return value is

none.

### 20.3.10 aes\_cbc192\_hard\_decrypt

20.3.10.1 description

Aes-cbc-192 decryption operation

20.3.10.2 Function prototype

**void** aes\_cbc192\_hard\_decrypt(cbc\_context\_t <sup>∗</sup>context , uint8\_t <sup>∗</sup>input\_data , size\_t input\_len, uint8\_t ∗output\_data)

#### 20.3.10.3 parameter

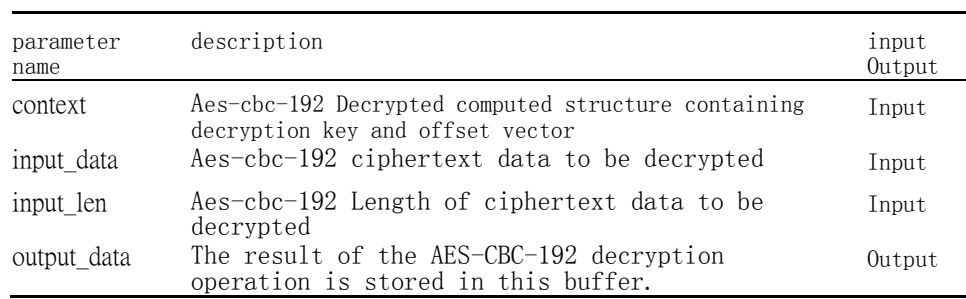

20.3.10.4 The

return value is none.

# 20.3.11 aes\_cbc256\_hard\_encrypt

20.3.11.1 description

Aes-cbc-256 encryption operation

20.3.11.2 Function prototype

#### 20.3.11.3 parameter

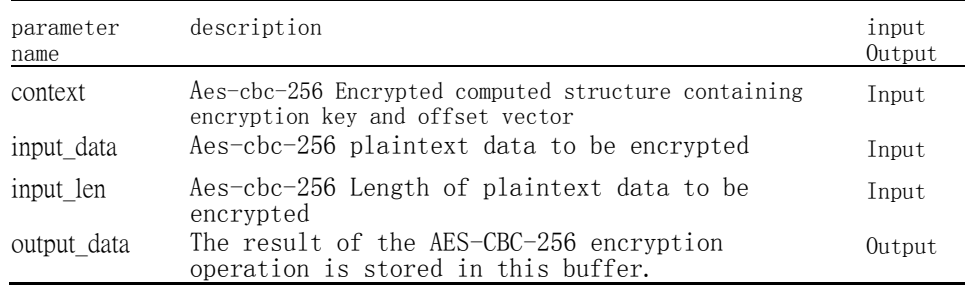

20.3.11.4 The

return value is none.

# 20.3.12 aes\_cbc256\_hard\_decrypt

20.3.12.1 description

Aes-cbc-256 decryption operation

20.3.12.2 Function prototype

void aes\_cbc256\_hard\_decrypt(uint8\_t \*input\_key, uint8\_t \*input\_data, size\_t input\_len, uint8\_t \* output\_data)

20.3.12.3 parameter

| parameter<br>name | description                                                                             | input<br>Output |
|-------------------|-----------------------------------------------------------------------------------------|-----------------|
| context           | Aes-cbc-256 Decrypted computed structure containing<br>decryption key and offset vector | Input           |
| input data        | Aes-cbc-256 ciphertext data to be decrypted                                             | Input           |
| input len         | Aes-cbc-256 Length of ciphertext data to be<br>decrypted                                | Input           |
| output data       | The result of the AES-CBC-256 decryption<br>operation is stored in this buffer.         | Output          |

20.3.12.4 The

return value is

none.

 $\mathbf{I}$ 

### 20.3.13 aes\_gcm128\_hard\_encrypt

20.3.13.1 description Aes-gcm-128 encryption operation

20.3.13.2 Function prototype

**void** aes\_gcm128\_hard\_encrypt(gcm\_context\_t <sup>∗</sup>context , uint8\_t <sup>∗</sup>input\_data , size\_t input\_len, uint8\_t \*output\_data, uint8\_t \*gcm\_tag)

#### 20.3.13.3 parameter

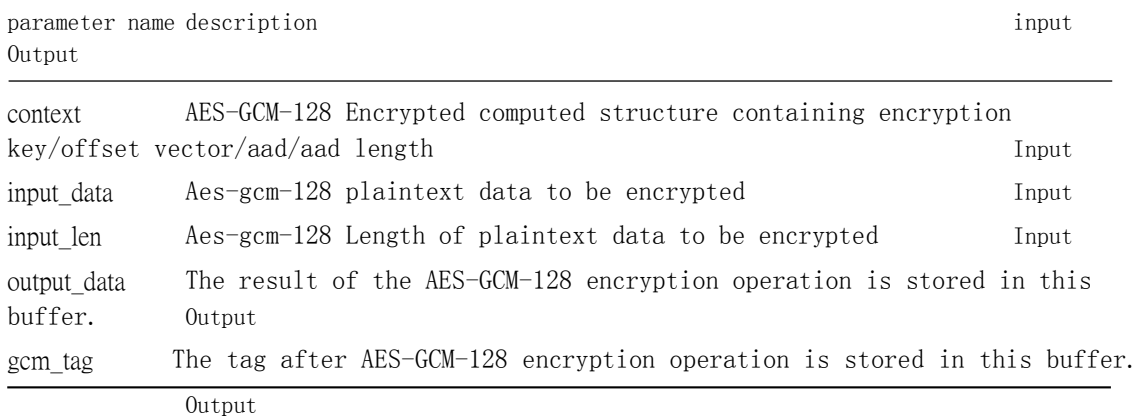

20.3.13.4 The

return value is none.

### 20.3.14 aes\_gcm128\_hard\_decrypt

20.3.14.1 description Aes-gcm-128 decryption operation

20.3.14.2 Function prototype

**void** aes\_gcm128\_hard\_decrypt(gcm\_context\_t <sup>∗</sup>context , uint8\_t <sup>∗</sup>input\_data , size\_t input\_len, uint8\_t \*output\_data, uint8\_t \*gcm\_tag)

#### 20.3.14.3 parameter

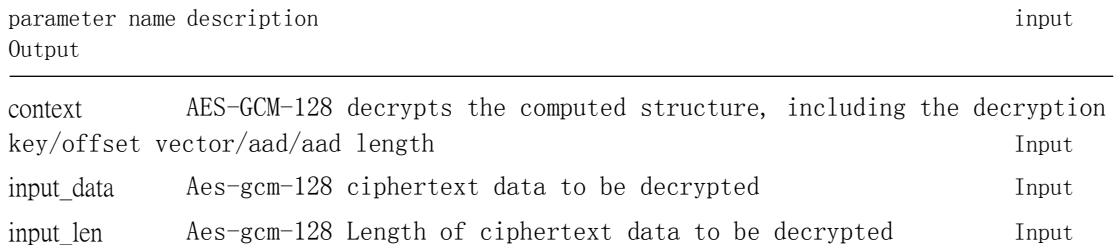

Chapter 20. Advanced Encryption

| parameter<br>name | description                                                                         | input<br>Output |
|-------------------|-------------------------------------------------------------------------------------|-----------------|
| output data       | The result of the AES-GCM-128 decryption operation<br>is stored in this buffer.     | Output          |
| gcm tag           | The tag after the decryption operation of AES-GCM-<br>128 is stored in this buffer. | Output          |

20.3.14.4 The

return value is

none.

### 20.3.15 aes\_gcm192\_hard\_encrypt

20.3.15.1 description

Aes-gcm-192 encryption operation

20.3.15.2 Function prototype

**void** aes\_gcm192\_hard\_encrypt(gcm\_context\_t <sup>∗</sup>context , uint8\_t <sup>∗</sup>input\_data , size\_t input\_len, uint8\_t \*output\_data, uint8\_t \*gcm\_tag)

#### 20.3.15.3 parameter

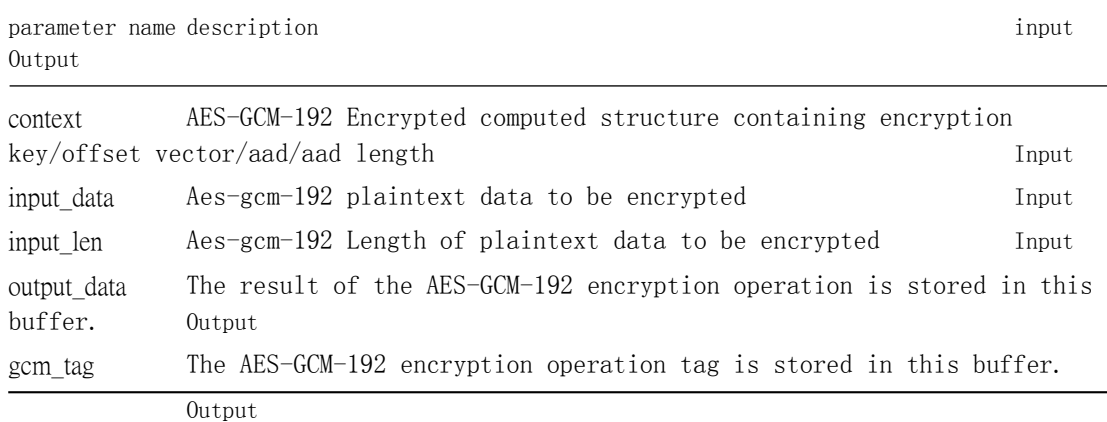

20.3.15.4 The

return value is none.

### 20.3.16 aes\_gcm192\_hard\_decrypt

20.3.16.1 description Aes-gcm-192 decryption operation

20.3.16.2 Function prototype

void aes\_gcm192\_hard\_decrypt(gcm\_context\_t \*context, uint8\_t \*input\_data, size\_t input\_len, uint8\_t \*output\_data, uint8\_t \*gcm\_tag)

### 20.3.16.3 parameter

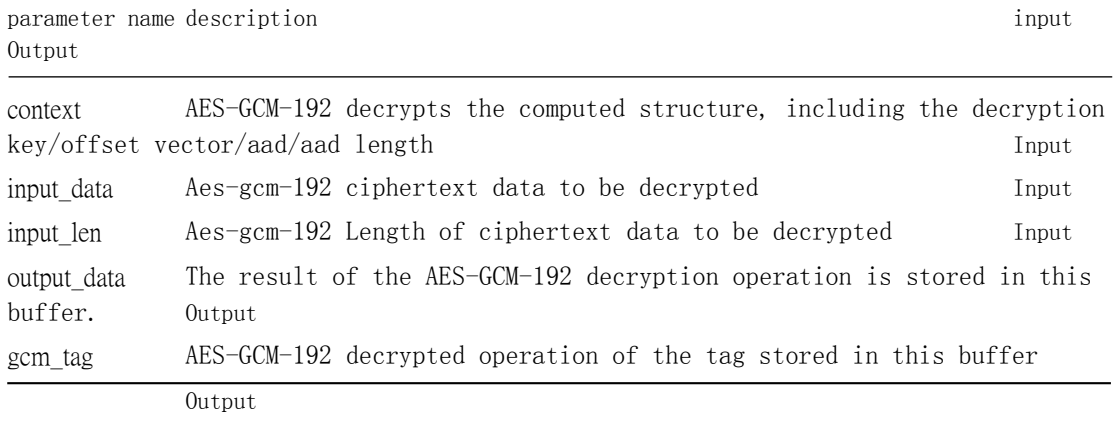

20.3.16.4 The

return value is none.

# 20.3.17 aes\_gcm256\_hard\_encrypt

20.3.17.1 description

Aes-gcm-256 encryption operation

20.3.17.2 Function prototype

**void** aes\_gcm256\_hard\_encrypt(gcm\_context\_t <sup>∗</sup>context , uint8\_t <sup>∗</sup>input\_data , size\_t input\_len, uint8\_t \*output\_data, uint8\_t \*gcm\_tag)

#### 20.3.17.3 parameter

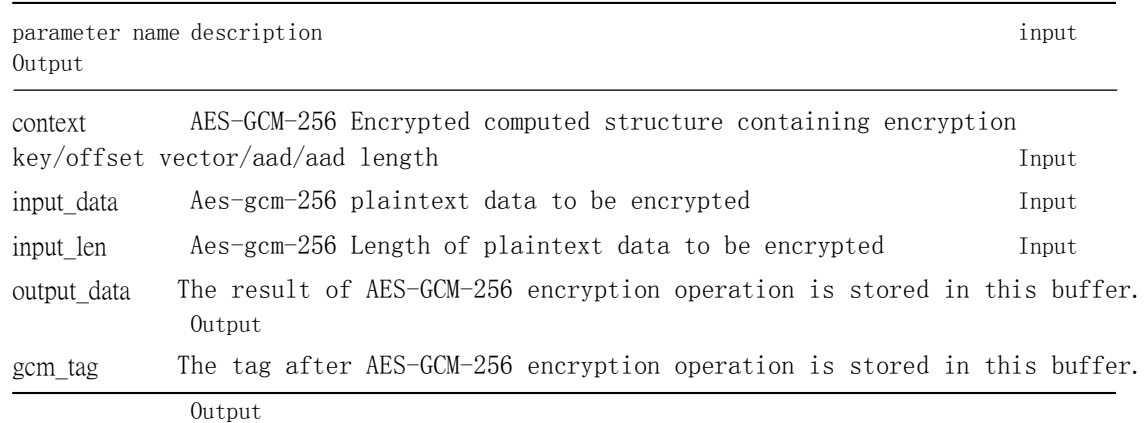

20.3.17.4 The return value is none.

### 20.3.18 aes\_gcm256\_hard\_decrypt

20.3.18.1 description Aes-gcm-256 decryption operation

20.3.18.2 Function prototype

**void** aes\_gcm256\_hard\_decrypt(gcm\_context\_t <sup>∗</sup>context , uint8\_t <sup>∗</sup>input\_data , size\_t input\_len, uint8\_t \*output\_data, uint8\_t \*gcm\_tag)

#### 20.3.18.3 parameter

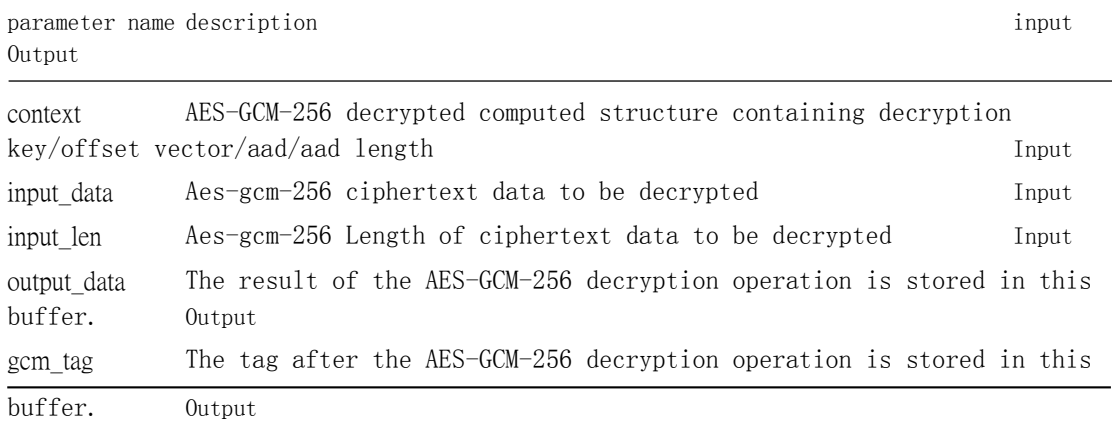

20.3.18.4 The

return value is none.

### 20.3.19 Example

cbc\_context\_t cbc\_context; cbc\_cont  $ext.input\_key = cbc\_key$ ;  $cbc\_context$  $t$ .iv =  $cbc$ <sub>\_iv</sub>; aes\_cbc128\_hard\_encrypt(&cbc\_context, aes\_input\_data, 16L, aes\_output\_data); memcpy (aes\_input\_data, aes\_output\_data, 16L);

### 20.4 type of data

The relevant data types and data structures are defined as follows:

• aes cipher mode t:aes The way to encrypt/decrypt.

# 20.4.1 aes\_cipher\_mode\_t

20.4.1.1 description

Aes The way to encrypt/decrypt.

20.4.1.2 definition

| typedef enum aes cipher mode |
|------------------------------|
|                              |
| $AES ECB = 0$ ,              |
| AES $CBC = 1$ ,              |
| AES $GCM = 2, A$             |
| ES CIPHER MAX                |
| aes cipher mode t;           |

20.4.1.3 Members

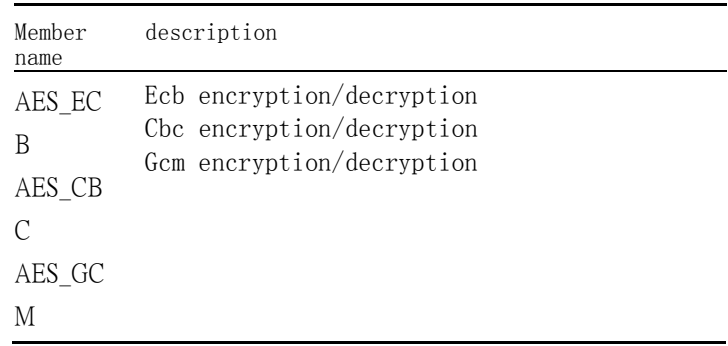